Allegato 2 al Capitolato Tecnico

# **Allegato 2 - Dimensionamento dei servizi**

Per consentire al fornitore un adeguato dimensionamento della struttura di AM per l'erogazione del servizio di Manutenzione, di seguito vengono riportati alcuni elementi di valutazione.

#### **Numero di utenti delle procedure applicative in ambito:**

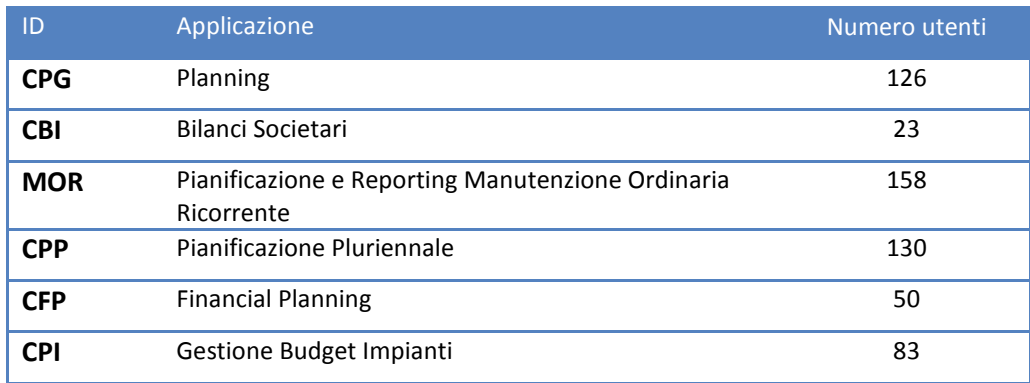

#### **Media Ticket di Incident e Service Request gestiti in un anno:**

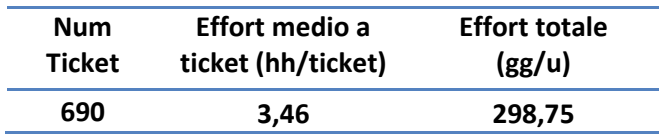

Al fine di una corretta gestione di eventuali richieste di supporto o per meglio interpretare lo storico di ticket e documentazione pregressa si rende noto che:

Le applicazioni di CLF (Liquidity Forecast), CTC (Tax) e PPC (Pianificazione Organico e Costo del personale) sono state dismesse nel corso del 2017.

CBS, da cui è nata l'applicazione CBI, è presente esclusivamente in sola lettura.

Tali valori sono basati sulla serie storica dell'ultimo anno di servizio, con eliminazione eventi straordinari (es.: picchi post go-live).

Le ultime applicazioni rilasciate in produzione sono:

- MOR: febbraio 2014, Nel 2017 c'è stata l'inclusione del nuovo Modulo Aree di Servizio;
- CPP: settembre 2015;
- CFP: ottobre 2015 tuning ed apertura ad utenti estero graduale fino ad ottobre 2017;
- CPI: dicembre 2015;

Picchi di numero di ticket ed effort dovuto a chiusure di processi aziendali:

GARA EUROPEA A PROCEDURA APERTA PER L'APPALTO DEI SERVIZI DI SUPPORTO, MANUTENZIONE E SVILUPPO SISTEMI IN AMBIENTE SAP BOPC CIG: 764556255A Allegato 2 al Capitolato Tecnico

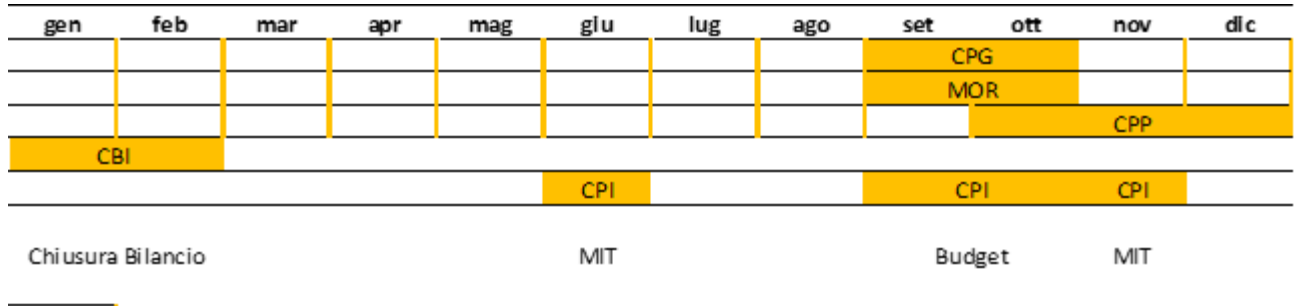

Consuntivi mensili

Altre considerazioni potranno essere fatte in merito ad auspicati efficientamenti delle funzionalità, con conseguente abbassamento dell'effort medio per ticket.

Abbiamo comunque modo di supporre che il supporto per il prossimo anno di manutenzione si potrà attestare, a livello complessivo, sui valori indicati.

A quanto sopra riportato va aggiunto un effort medio mensile di **10 gg/u** mese per **evolutive** da garantire nell'ambito del canone.

Di seguito, al fine di consentire un adeguato dimensionamento anche a livello tecnico, si fornisce il dettaglio sui principali componenti delle applicazioni (con particolare riferimento a quelli custom).

# *APPLICAZIONE CBI*

Sono presenti 3 tipologie di profili:

- task profile (6)
- member access profile (16)
- team (20).

Vengono inoltre utilizzati 3 APD (Application Process Design):

- Creazione File Gerarchia Numero Secondario Cespite FIGL\_APD01
- Scarico CBS Actual FIGL APD03
- Scarico CBS Fin + Delta FIGL\_APD04

#### TABELLE RELAZIONALI

Alcune tabelle relazionali sono state implementate per poter gestire informaizoni aggiuntive non presenti in SAP ECC:

- Tabella Derivazione Natura (Z21\_DER\_NATURA)
- Tabella Relazione Intercompany (Z21 RELAZ IC)
- Tabella Range Conto (Z21\_RANGECONTO)
- Tabella Relazione Intercompany per Classe Cespiti (Z21\_RELAZ\_IC\_CC)
- Tabella codifica Sistema ID gerarchia (Z21\_ID\_SYSTEM)

Sono state create delle transazioni per consentire l'accesso degli utenti alle prime 4 su cui va fatta la manutenzione, mentre l'ultima tabella non è aggiornabile:

- Z21 DER NATURA
- Z21\_RANGECONTO
- Z21\_RELAZ\_IC
- Z21\_RELAZ\_IC\_CC

Sono state implementati 10 gruppi di business rules con un grado di complessità media per gestire:

• crediti riclassificati

Allegato 2 al Capitolato Tecnico

- riclassifica per le voci relative agli "Altri crediti"
- riclassifica per i "Crediti suddivisi per Scadenza"
- riclassifica per le voci relative agli "Altri debiti"
- riclassifica per i "Debiti suddivisi per Scadenza"
- rendiconto finanziario per TLP
- rendiconto finanziario ITAGAAP
- riclassifica di Conto Economico
- riclassifica di Stato Patrimoniale
- riclassifiche per conto economico e stato patrimoniale TLP.

Il dettaglio degli Script logici (complessità medio/alta) è il seguente:

- Procedura di caricamento dei Saldi per Flusso
- Procedura di caricamento dei Saldi Coge
- Inizializzazione Flusso
- Inizializzazione Saldo
- Scarico **ACTUAL**
- Pianificazione (predispozione per rettifiche)
- Calcolo Utile
- Versione Finale
- Procedura che effettua le seguenti operazioni:
	- o Calcolo Riclassificato di Stato Patrimoniale e conto economico
	- o Calcolo Rendiconto Finanziario (Script: 5\_RFIN e CALCACCOUNT)
	- o Copia dei crediti/ debiti direttamente sul breve periodo (6\_DEBITI)
	- o Copia dei valori rettificati sulla versione finale (script: 3\_FINAL)
	- o Creazione della versione in migliaia (script: 2\_MPLAN)
- Elaborazione Dati Statistici

Le schede di input si compongono di 30 fogli.

## *APPLICAZIONE CPG*

Il totale di **Business Process Flow** per l'applicazione CPG è di 13, quelli creati per il modello CORPORATE\_PLANNING sono otto:

- 1. Amministratore: permette all'amministratore di inserire i tassi di cambio, di caricare i dati da SAP ECC vs BO PC di consuntivo e di pianificato di conto economico sopra l'Ebitda, di inserire eventuali adjustment, di effettuare la riconciliazione intercompany, di effettuare le copie tra versioni e bloccare le versioni approvate, di visualizzare la reportistica e di effettuare l'export dei dati in HFM. Inoltre, con il BPF Amministratore, tramite la funzionalità DRILL THROUGH, è possibile visualizzare l'ultimo aggiornamento della tabella SAP ECC interfacciata per i caricamenti;
- 2. Tassi di cambio: permette all'amministratore di inserire i tassi di cambio utilizzati per la conversione valutaria;
- 3. Load Sotto Ebitda: permette all'utente di caricare i dati di consuntivo di conto economico sotto l'Ebitda. Il caricamento dei dati sotto l'Ebitda, a differenza dei dati di conto economico sopra l'Ebitda, è un caricamento decentralizzato, ciò vuol dire che ogni utente carica i dati per la società di sua competenza;
- 4. User soc SAP: è il BPF utilizzato dagli utenti che gestiscono le società SAP. Il processo consente all'utente di inserire gli adjustment sui dati caricati da SAP ECC, di effettuare la riconciliazione intercompany, di effettuare le copie tra versioni e bloccare le versioni approvate e di visualizzare la reportistica;
- 5. User soc no SAP Manual: è il BPF utilizzato dagli utenti che gestiscono le società no SAP. Il processo consente all'utente di inserire i dati dalle schede di data entry, di effettuare la riconciliazione intercompany, di effettuare

le copie tra versioni e bloccare le versioni approvate e di visualizzare la reportistica. Lo stesso BPF è stato creato in lingua inglese per gli utenti delle società estere e si chiama Foreign Companies – Manual);

- 6. User soc no SAP Automatic: è il BPF utilizzato dagli utenti che gestiscono le società no SAP. Il processo consente all'utente di inserire i dati tramite la modalità del flat file, di inserire gli eventuali adjustement sui dati caricati, di effettuare la riconciliazione intercompany, di effettuare le copie tra versioni e bloccare le versioni approvate e di visualizzare la reportistica. Lo stesso BPF è stato creato in lingua inglese per gli utenti delle società estere e si chiama Foreign Companies – Automatic);
- 7. User Patrimoniale Budget: è il BPF utilizzato dagli utenti per la pianificazione patrimoniale (scenario budget). Il processo consente di caricare i saldi di apertura da HFM o di ribaltare il flusso di chiusura dell'anno precedente come flusso di apertura direttamente in BPC, di effettuare la pianificazione patrimoniale tramite le schede di data entry o tramite l'utilizzo dei modelli di calcolo, di effettuare la copia tra versioni e di bloccare le versioni approvate e di effettuare l'export dei dati in HFM;
- 8. User Patrimoniale Precons: è il BPF utilizzato dagli utenti per la riprevisione patrimoniale (scenario preconsuntivo). Il processo consente di caricare i saldi di chiusura fino all'ultimo mese di consuntivo disponibile da HFM, di effettuare la pianificazione patrimoniale tramite le schede di data entry o tramite l'utilizzo dei modelli di calcolo, di effettuare la copia tra versioni e di bloccare le versioni approvate e di effettuare l'export dei dati in HFM;

I BPF creati per il modello CAPEX sono invece cinque:

- 1. Admin Investimenti: permette all'amministratore di caricare i dati da SAP ECC vs BO PC di consuntivo e di pianificato degli investimenti, di inserire eventuali adjustment, di effettuare le copie tra versioni e bloccare le versioni approvate e di visualizzare la reportistica;
- 2. User Invest Soc SAP: è il BPF utilizzato dagli utenti che gestiscono le società SAP. Il processo consente all'utente di inserire gli adjustment sui dati caricati da SAP ECC, di effettuare le copie tra versioni e bloccare le versioni approvate e di visualizzare la reportistica;
- 3. User Invest no SAP Manual: è il BPF utilizzato dagli utenti che gestiscono le società no SAP. Il processo consente all'utente di inserire i dati dalle schede di data entry, di effettuare la copia tra versioni, di bloccare le versioni approvate e di visualizzare la reportistica. Lo stesso BPF è stato creato in lingua inglese per gli utenti delle società estere e si chiama Capex – Manual);
- 4. User Invest no SAP Automatic: è il BPF utilizzato dagli utenti che gestiscono le società no SAP. Il processo consente all'utente di inserire i dati tramite la modalità del flat file, di inserire gli eventuali adjustment sui dati caricati, di effettuare le copie tra versioni e bloccare le versioni approvate e di visualizzare la reportistica. Lo stesso BPF è stato creato in lingua inglese per gli utenti delle società estere e si chiama Capex – Automatic);
- 5. Immobilizzazioni: è il BPF utilizzato dagli utenti per l'elaborazione delle immobilizzazioni e per preparare i dati e i flussi da inviare al modulo di pianificazione patrimoniale. Il processo contiene la gestione dei dati degli investimenti secondo i principi IFRIC e il conseguente calcolo degli ammortamenti.

La gestione dei **profili autorizzativi** degli utenti che utilizzano BO PC è realizzata mediante la combinazione di Task Profile e Member Access Profile.

I team/member access profile creati sono 10 base più due per ogni società nel perimetro (uno per la visibilità copra ed uno sotto ebitda).

I Task Profile gestiti nell'Environment CPG sono i seguenti:

- ALLTASKS: profilo assegnato al team ADMIN e ADMIN\_CE
- SIMPLE USER: profilo assegnato a tutti gli altri team

**Logiche di calcolo** implementate (totale 37 logiche):

Allegato 2 al Capitolato Tecnico

- Nel cubo CORPORATE\_PLANNING, modulo Conto Economico, sono state implementate 10 logiche di calcolo.
- Nel cubo CAPEX, sono state implementate 18 logiche di calcolo.
- Nel cubo CORPORATE PLANNING, modulo Stato Patrimoniale, sono state implementate 9 logiche di calcolo.

## *APPLICAZIONE MOR*

L'applicazione è stata create per fornire un supporto per la gestione della manutenzione ordinaria e ricorrente (MOR) e prevede l'utilizzo integrato di tre sistemi:

- SAP BOPC a supporto dei processi di Budgeting e Reporting;
- SAP ECC a supporto dei processi amministrativo contabili;
- il sistema di Workforce Management da identificare a supporto dei processi di schedulazione operativa e consuntivazione degli interventi.

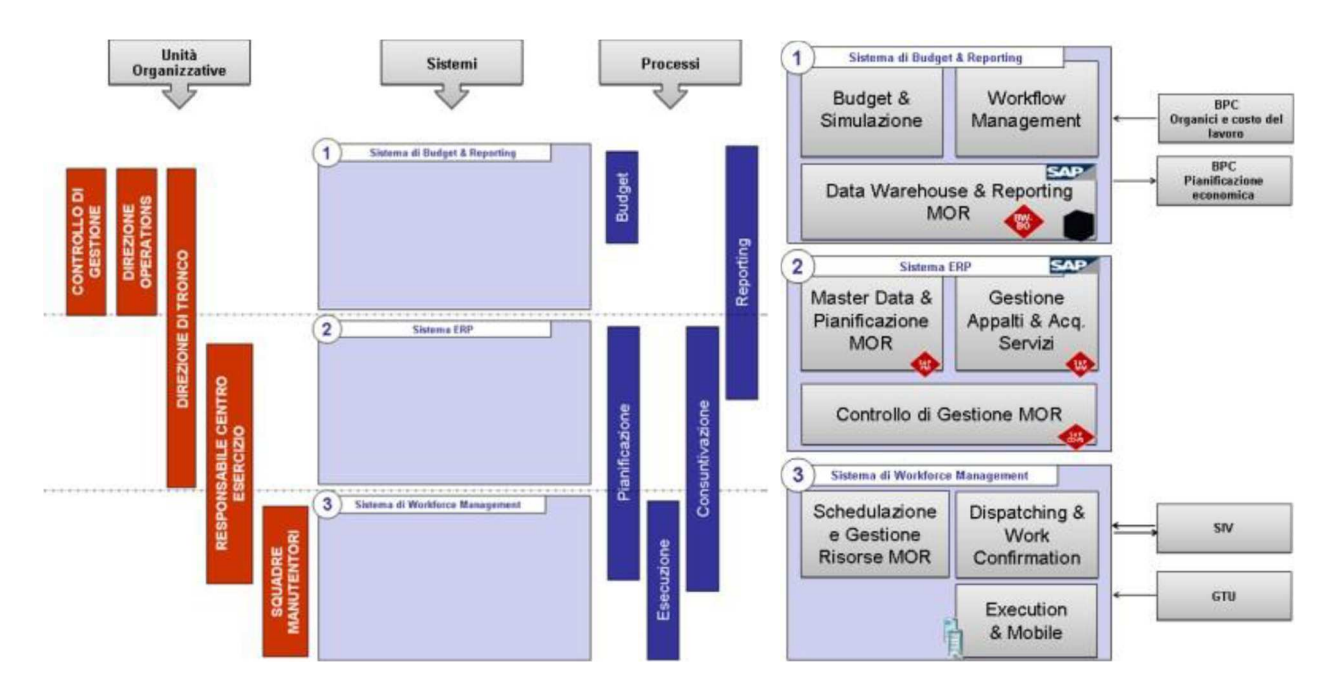

Il modello SAP BOPC introdotto ha come scopo principale:

- **Il budget operativo** con orizzonte temporale di un anno, inserito con dettaglio di Tipo cantiere / Ciclo / Prestazione, e pone le sue considerazioni sulle risorse in termini di FTE/mese stimati.
- **Il Controllo e Reporting,** che vede coinvolti come attori principali il Controllo di Gestione, le Direzioni Tronco e la Direzione Aziendale.

Il budget operativo si basa sulla definizione di **Gruppi ciclo standard,** ognuno dei quali è suddiviso in più lavorazioni o varianti. Ogni variante ha al suo interno una prestazione driver, cioè l'attività primaria di quella lavorazione, quella che all'interno della lavorazione ho un valore preponderante rispetto alle altre.

Il processo di Controllo e Reporting è supportato attraverso:

- l'alimentazione automatica su BPC dei dati consuntivi presenti su SAP ERP;
- la verifica dell'andamento e la ripianificazione operativa delle attività MOR in corso d'anno;
- l'analisi degli scostamenti.

Queste funzionalità permettono, da un lato, agli utenti DDTT, di verificare l'andamento ed effettuare la ripianificazione operativa in corso d'anno delle attività MOR; dall'altro, agli utenti del Controllo di Gestione, di monitorare l'impatto economico attraverso i confronti tra quanto consuntivato e quando ripianificato.

L'Application MOR\_PLAN è composta da **11 dimensioni**, illustrate nello schema riportato di seguito. Per ognuna di esse viene fornita una descrizione sintetica e l'indicazione della "Dimension Type".

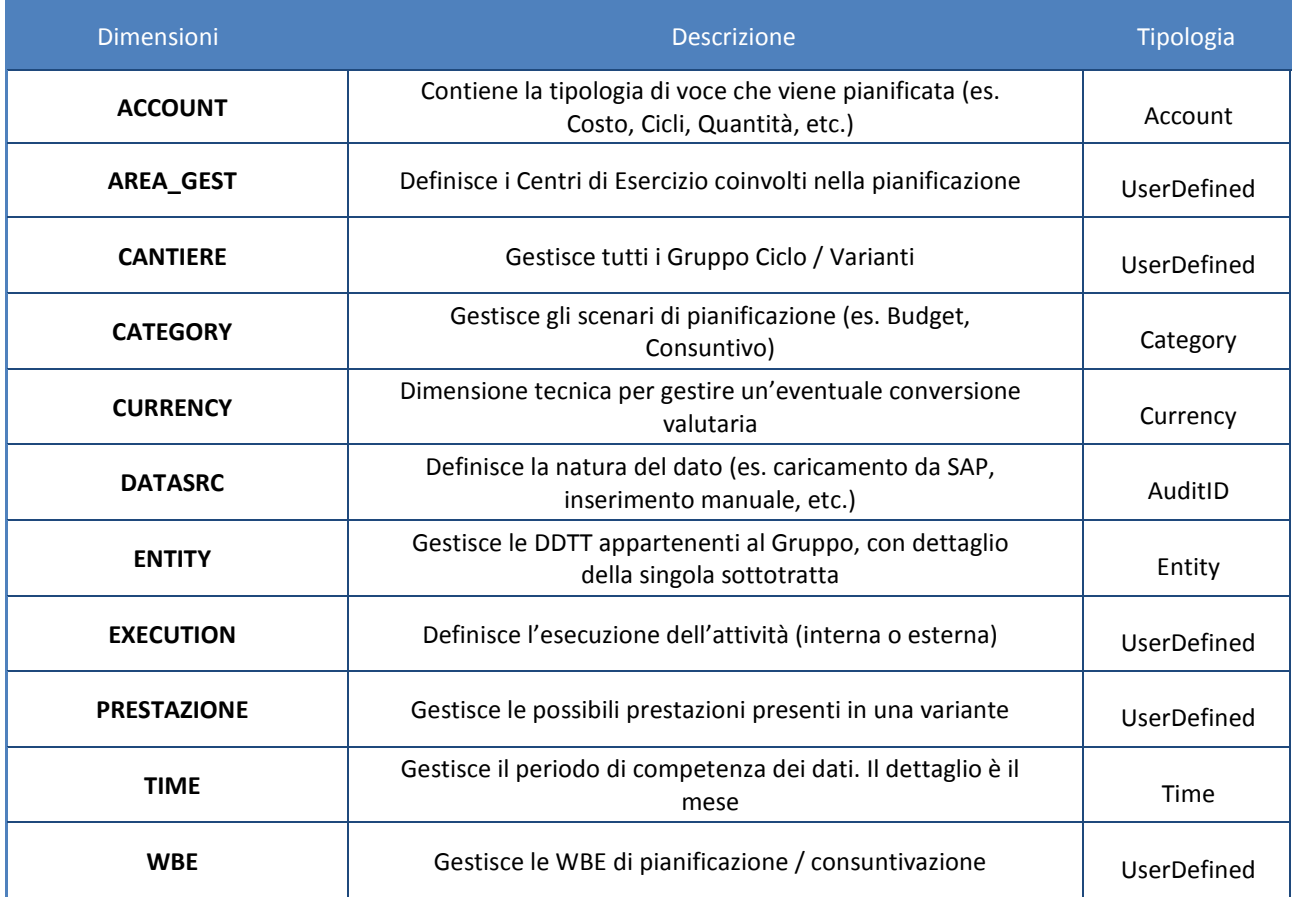

L'Application MOR\_DETAIL è composta dalle **11 dimensioni + due dimensioni:** ENTITY\_DETAIL e WBE\_DETAIL, che servono rispettivamente per gestire le entity intese come Aree di Servizio e le relative WBE, in un modello che replica tutte le funzionalità, al netto di particolari calcoli.

### **PROCEDURE DI CARICAMENTO DATI**

- A. CARICAMENTO LISTINI: tale procedura permette il caricamento dei listini presenti su SAP ECC. Essa si articola in più step:
	- 1) Caricamento dati relativi al listino prezzi da ECC a SAP BW;
	- 2) Importazione dati da SAP BW a SAP BPC;
	- 3) Elaborazione Listini su BPC;

## B. CARICAMENTO CONSUNTIVI INTERNI E ESTERNI

Tale procedura permette il caricamento dei consuntivi interni e esterni sa SAP ECC. Essa si articola in più step:

1) Caricamento dati di consuntivo interno e esterno da ECC a SAP BW

Allegato 2 al Capitolato Tecnico

- 2) Importazione dati di consuntivo interno e esterno da SAP BW a SAP BPC
- 3) Elaborazione Consuntivi su BPC
- C. CARICAMENTO ORE DA WFM

Tale procedura permette il caricamento delle ore dall'ambiente GTU-WFM.

Essa si articola in più step:

- 1) Caricamento ore su SAP BW da Web Service.
- 2) Importazione dati da SAP BW a SAP BPC

#### **PROCEDURA DI EXPORT DATI**

- A. EXPORT VS BW: Tale procedura permette l'export dei dati su BPC verso BW. Essa si articola in più step:
	- 1) Allineamento dati che saranno esportati.
	- 2) Export dati da SAP BPC a SAP BW

#### **PROCEDURA DI AGGIORNAMENTO DELLE ANAGRAFICHE**

- A. ANAGRAFICA CANTIERE: Tale procedura permette il caricamento dell'anagrafica CANTIERE da SAP ECC. Essa si articola in più step:
	- 1) Caricamento dati anagrafici da ECC a SAP BW
	- 2) Importazione dati anagrafici da SAP BW a SAP BPC
	- 3) Importazione gerarchia da SAP BW a SAP BPC
- B. ANAGRAFICA PRESTAZIONE: Tale procedura permette il caricamento dell'anagrafica PRESTAZIONE da SAP ECC. Essa si articola in più step:
	- 1) Caricamento dati anagrafici da ECC a SAP BW
	- 2) Importazione dati anagrafici da SAP BW a SAP BPC
	- 3) Importazione gerarchia da SAP BW a SAP BPC

Nell'ambiente MOR\_PLAN, sono state implementate le logiche di calcolo riportate di seguito:

- **1) ASSENTEISMO**: logica di calcolo che computa le assenze retribuite in base alle ore che HR comunica per una versione di pianificazione e le percentuali di assenteismo inserite. Sia le ore che le percentuali vengono inserite nella scheda "COSTO DEL PERSONALE" dell'applicativo.
- **2) CALC\_PIANIFICAZIONE:** logica di calcolo che distribuisce il valore pianificato di una versione a totale prestazione, su tutte le prestazioni caratteristiche della variante, in base alla percentuale della prestazione rispetto alla prestazione guida.
- **3) ELABORA\_CONSUNTIVI:** logica di calcolo che elabora alcune informazioni consultate nei report del consuntivo, quali ore lavorate, velocità di avanzamento e capacità**.**
- **4) EXPORT:** logica di calcolo che elabora alcune informazioni per l'export dei dati verso BW, quali i cicli proporzionati dalla percentuale della prestazione rispetto alla prestazione guida, quantità e costi, le misure PRS, RIBG, OSIC e ONSI, tipici dei listini, risorse e durata
- **5) EXPORT\_BW**: logica di calcolo che richiama la badi EXP\_PIVOT che effettua lo scarico dei dati precedentemente elaborati su un ODS in BW
- **6) LISTINI:** logica di calcolo che elabora i dati dei listini importati da SAP ECC, creando un listino interno e uno esterno.
- **7) MAKE OR BUY:** logica di calcolo che determina il costo orario, costo che viene consultato nel cruscotto MAKE OR BUY.
- **8) PARAM\_FORECAST:** logica di calcolo che copia tutti i parametri di inizializzazione dalla versione di budget a quella di forecast. Viene richiamata dalle logic del calcolo forecast.
- **9) PRODUTTIVITA:** logica di calcolo che elabora l'effort orario e la velocità di avanzamento, e lancia la logica MAKE OR BUY.
- **10) STARTMNTH\_01, STARTMNTH\_02, STARTMNTH\_N:** logiche di calcolo che inizializzano le versioni di forecast copiando i valori di costo, quantità e cicli dal consuntivo, partendo dal mese 1 al mese N, dove N è il suffisso alla logic lanciata. Per i restanti mesi sulla versione di forecast verrà copiata la versione di budget.

I BPF creati sono:

- 1. **Amministratore MOR**: permette all'amministratore di impostare i parametri (associazione varianteprestazione, inserimento percentuali prestazioni accessorie rispetto a quelle guida, calcolo produttività, elaborazioni listini, etc) che poi permetteranno agli utenti di poter inserire i dati nelle versioni di pianificazione;
- 2. **CdG**: è utilizzato dal Controllo di gestione per accedere ai vari report di verifica sulla pianificazione inserita dalle DDTT;
- 3. **RESP Pianificazione MOR**: è il BPF dedicato agli utenti Responsabili delle DDTT, i quali inseriscono dei parametri di setup, come ad esempio le varianti valide, e poi controllano la pianificazione che i responsabili di esercizio effettuano. Alla fine del processo bloccano i dati;
- 4. **Pianificazione MOR**: permette ai responsabili di esercizio di inserire i dati di pianificazione;
- 5. **Consuntivo**: è il BPF dedicato ai responsabili di esercizio per consultare e effettuare degli scostamenti tra versione pianificata e dati di consuntivo;
- 6. **Consuntivo\_Resp**: è utilizzato dal responsabile di esercizio per consultare i dati di consuntivo e effettuare analisi degli scostamenti tra versione pianificata e consuntivo. Questo BPF include i report presenti nel BPF Consuntivo;

Consuntivo\_CdG: permette al Controllo di gestione di consultare i dati di consuntivo e effettuare analisi degli scostamenti tra versione pianificata e consuntivo. Questo BPF include i report presenti nel BPF Consuntivo e nel BPF Consuntivo\_Resp.

Per ogni team è stato creato e associato un Member Access Profile che limita la lettura e la scrittura della regione dei dati per Entity, Category e Time.

Gli attori coinvolti sono:

Allegato 2 al Capitolato Tecnico

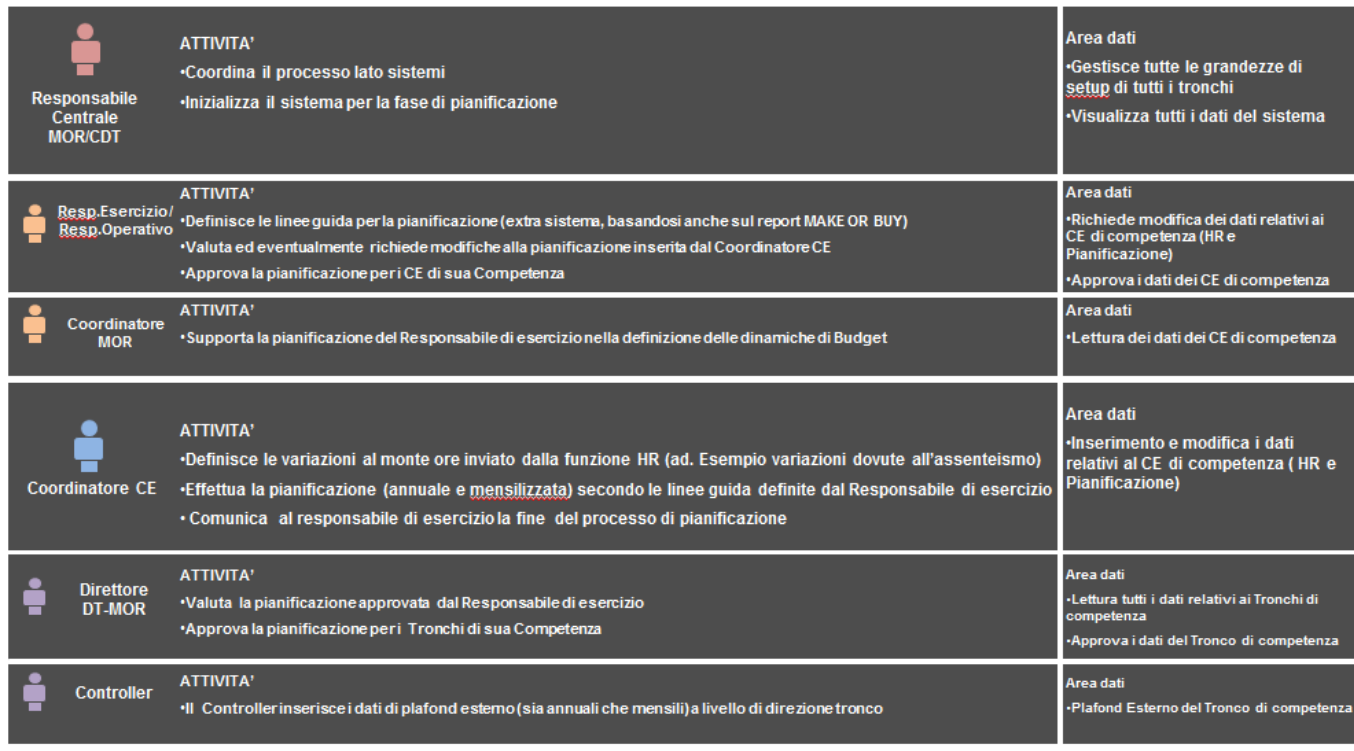

I team creati sono:

- ADMIN: comprende tutti coloro che sono "amministratori di sistema", ossia coloro che, oltre ad effettuare la pianificazione dei dati, hanno accesso esclusivo alla console di Administration e possono, quindi, gestire le anagrafiche delle dimensioni, gestire gli script logic e le security.
- ADMIN\_READ: comprende tutti coloro che sono "amministratori di sistema" solo in lettura, ossia accedono ai report e alle schede di input solo in lettura e non possono inviare alcun dato.
- CDG: comprende tutti gli utenti appartenenti all'ufficio Controllo di Gestione. Hanno gli stessi accessi degli utenti appartenenti al team admin.
- CE1\_1, CE1\_2, CEn\_m: comprende tutti coloro che appartengono al tronco n e al centro di esercizio m. Gli utenti di questo team hanno accesso solo alle tratte di competenza relative al tronco n e al centro di esercizio m.
- CTR\_DT01, CTR\_DT01, CTR\_DTn: comprende tutti i controller del tronco n che hanno accesso a tutte le tratte di competenza relative al tronco n più la tratta generica.
- DT01, DT02, DTn: comprende tutti i controller del tronco n che hanno accesso a tutte le tratte di competenza relative al tronco n più la tratta generica.
- RESP\_DT01, RESP\_DT01, RESP\_DTn: comprende tutti i responsabili del tronco n che hanno accesso in scrittura a tutte le tratte di competenza relative al tronco n, e accesso in lettura alla tratta generica.

Ad ognuno dei Team sopracitati, è stato assegnato un differente Task Profile.

I Task Profile gestiti in MOR sono i seguenti:

- ALLTASKS: profilo assegnato al team ADMIN e ADMIN\_READ, il quale deve avere ampia flessibilità per poter gestire sia le anagrafiche dal modulo Admin sia la parte relativa al processo di pianificazione ed alla reportistica tramite l'esecuzione del BPF.
- TP\_CE: profilo assegnato ai team CE, il quale è abilitato all'esecuzione del BPF, inserire dati e visualizzare la reportistica.
- TP\_RESP: profilo assegnato ai team DT, il quale è abilitato, oltre all'esecuzione del BPF, inserimento dati e visualizzazione della reportistica, anche al lancio dei pacchetti di calcolo.
- TP\_DT: profilo assegnato ai team DT, il quale è abilitato, oltre all'esecuzione del BPF, inserimento dati, visualizzazione della reportistica e al lancio dei pacchetti di calcolo, anche al Work Status.

Allegato 2 al Capitolato Tecnico

Per quel che riguarda i Member Access profile (AP), ogni team ha assegnato il corrispettivo AP. L'AP associato ai team ha una naming convention: al team CE1\_1 è stato assegnato il Member Access profile AP\_ CE1\_1 e così via.

# *APPLICAZIONE CPI*

Il modello si basa su una Application unica "CPI\_PLAN" contenuta nell'Appset CPI.

L'Application CPI\_PLAN è composta da 11 dimensioni, illustrate nello schema riportato di seguito. Per ognuna di esse viene fornita una descrizione sintetica e l'indicazione della "Dimension Type".

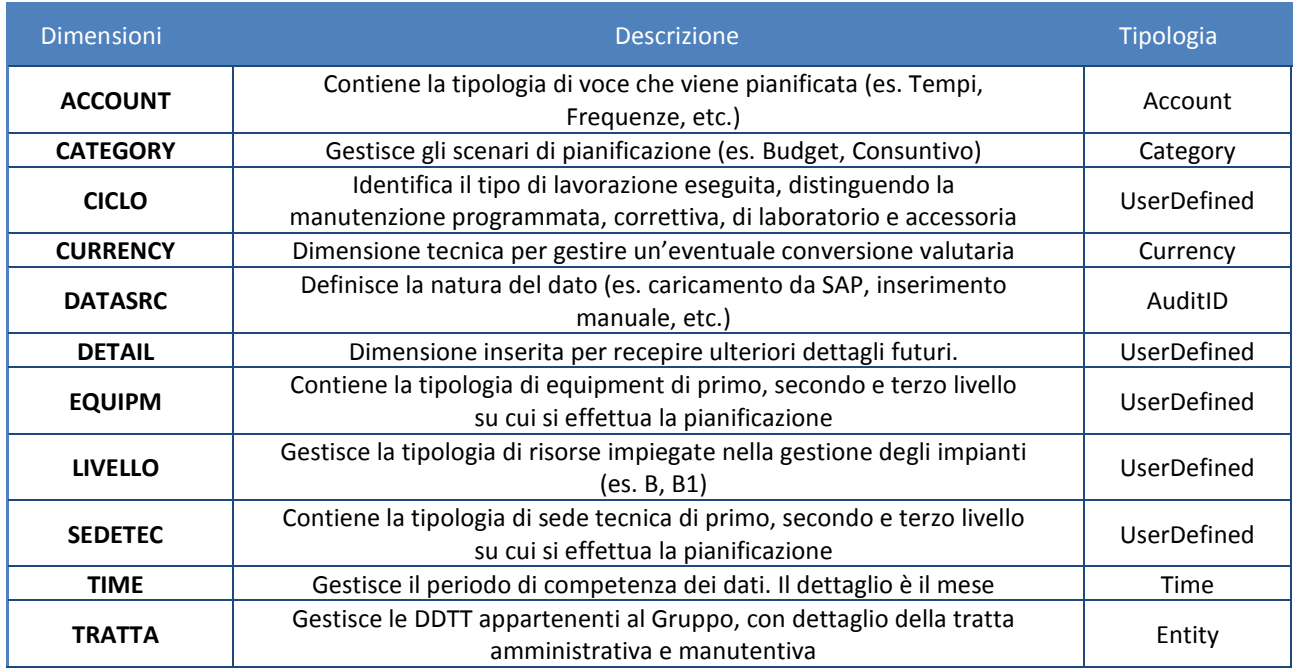

## INTEGRAZIONE

Il sistema prevede sia procedure per il caricamento dati, sia aggiornamento automatiche di anagrafiche.

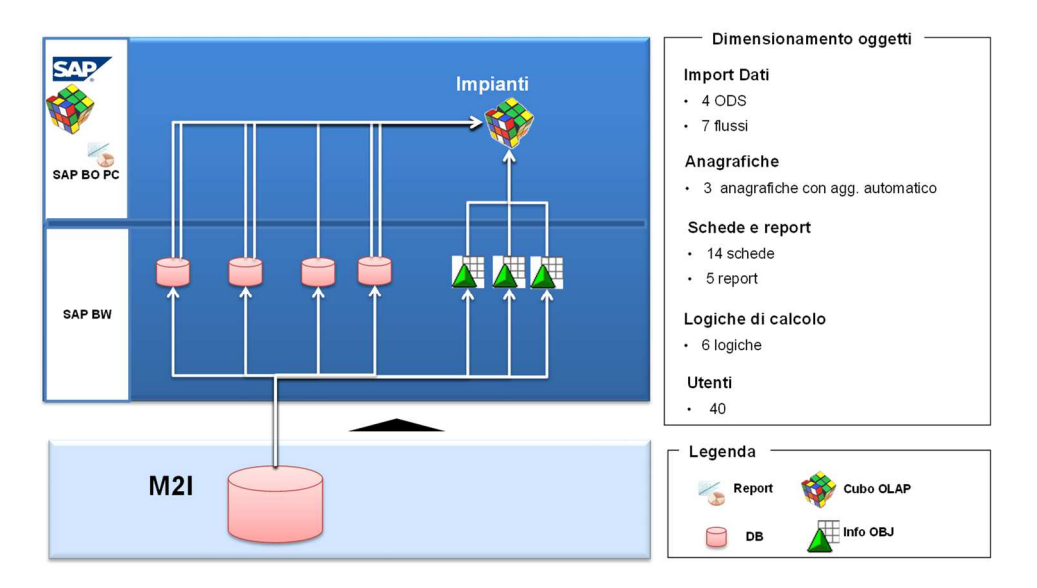

Allegato 2 al Capitolato Tecnico

#### PROCEDURE DI CARICAMENTO DATI

#### **CARICAMENTO CONSUNTIVI**

Tale procedura permette il caricamento del numero di asset, dei tempi, e ticket lavorati nel mese per ogni tipologia di lavorazione attuata sulla rete autostradale e storicizzati sul sistema M2I.

Il caricamento dei dati da M2I a SAP BW verrà schedulato e sarà indipendente al processo BPC.

Per comodità, l'utente BPC lancerà on demand il package link **CARICAMENTO CONSUNTIVO,** che aggiorna sia i consuntivi che le anagrafiche.

#### **CARICAMENTO CONSUNTIVI CONSISTENZE**

L'utente lancia la catena CARICA\_CONSUNTIVO\_Q, che attinge i dati dal DSO ZCPIFSET.

Di seguito riportiamo gli oggetti coinvolti:

 $\Gamma$ 

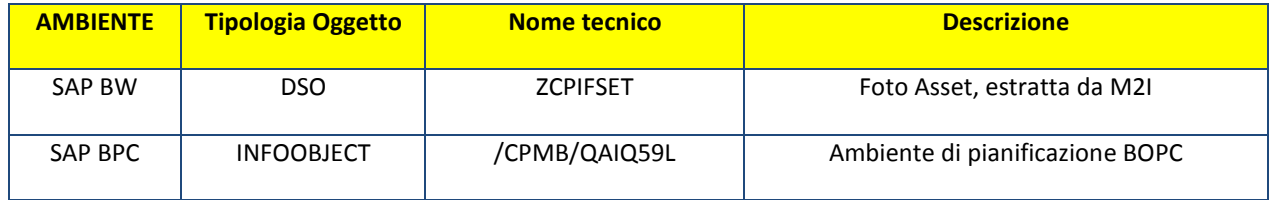

L'oggetto BW che accoglie i dati da M2I ha nome tecnico ZCPIFSET ed è strutturato come segue:

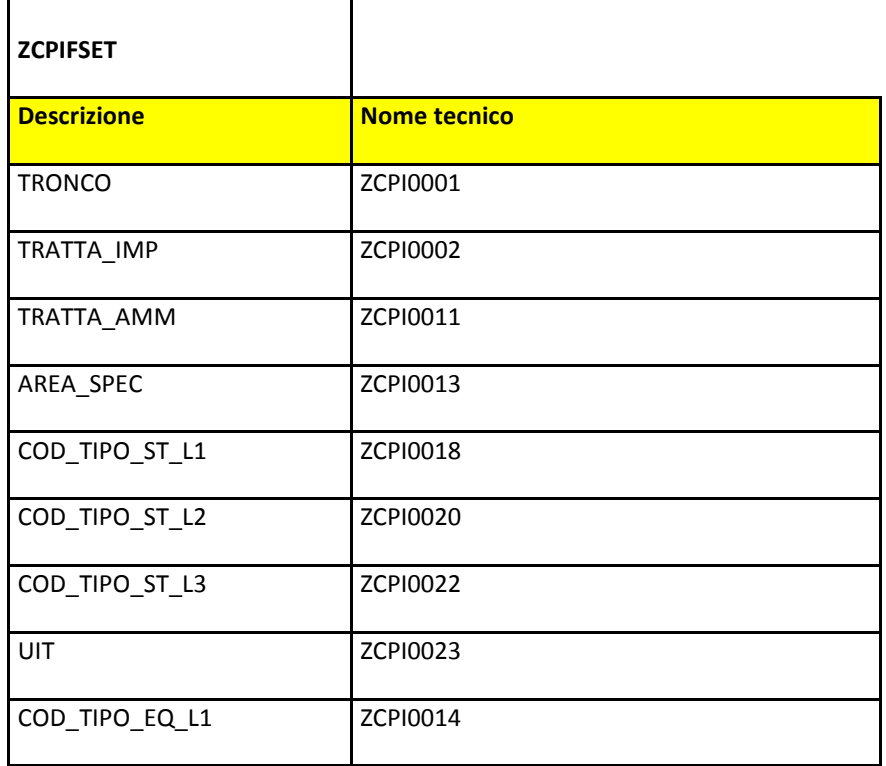

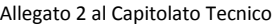

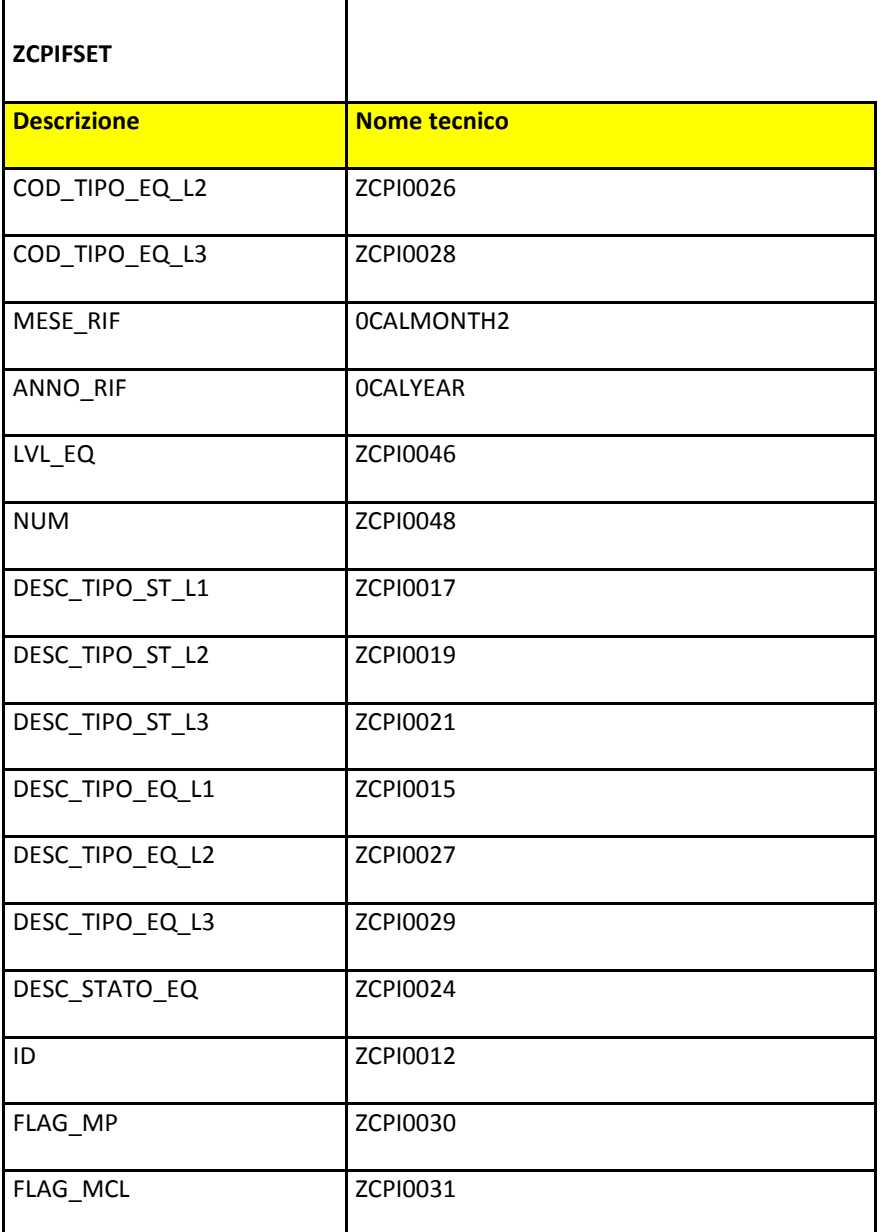

٦

La procedura di import tra SAP BW e SAP BPC richiama una process chain nativa di BPC, **/CPMB/ /CPMB/LOAD\_INFOPROVIDER,** che carica i dati dell'ODS ZCPIFSET, tramite il trasformation file IMPORT\_CONSISTENZE.

#### **CARICAMENTO CONSUNTIVI MP**

L'utente esegue il pacchetto IMPORT\_MP, che lancia una catena custom ZCPIMP01 che trasporta i dati dalla struttura ZCPIFMP alla struttura ZCPIDMP, da cui poi vengono estratti i dati.

Di seguito riportiamo gli oggetti coinvolti:

Г

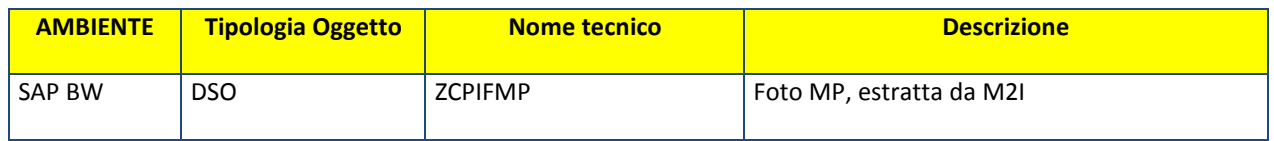

Allegato 2 al Capitolato Tecnico

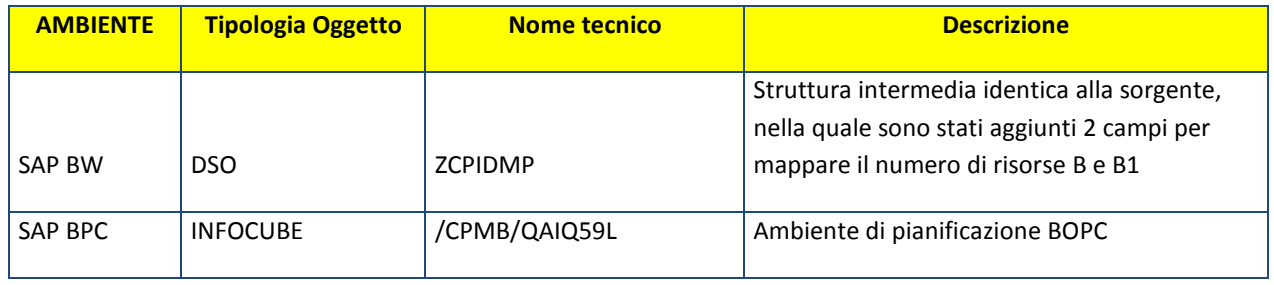

L'oggetto BW che ha nome tecnico ZCPIFMP ed è strutturato come segue:

٦

 $\Gamma$ 

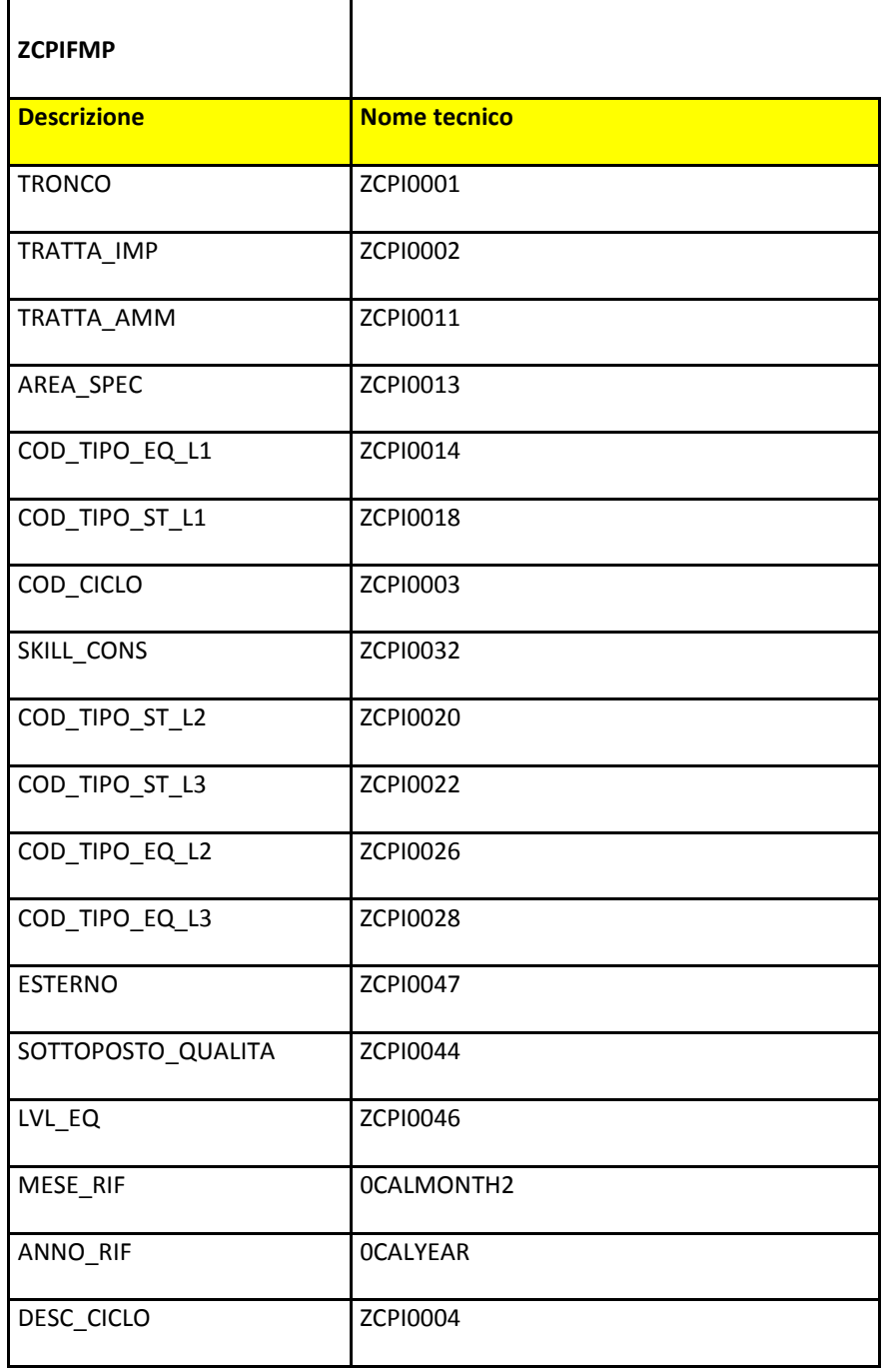

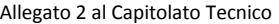

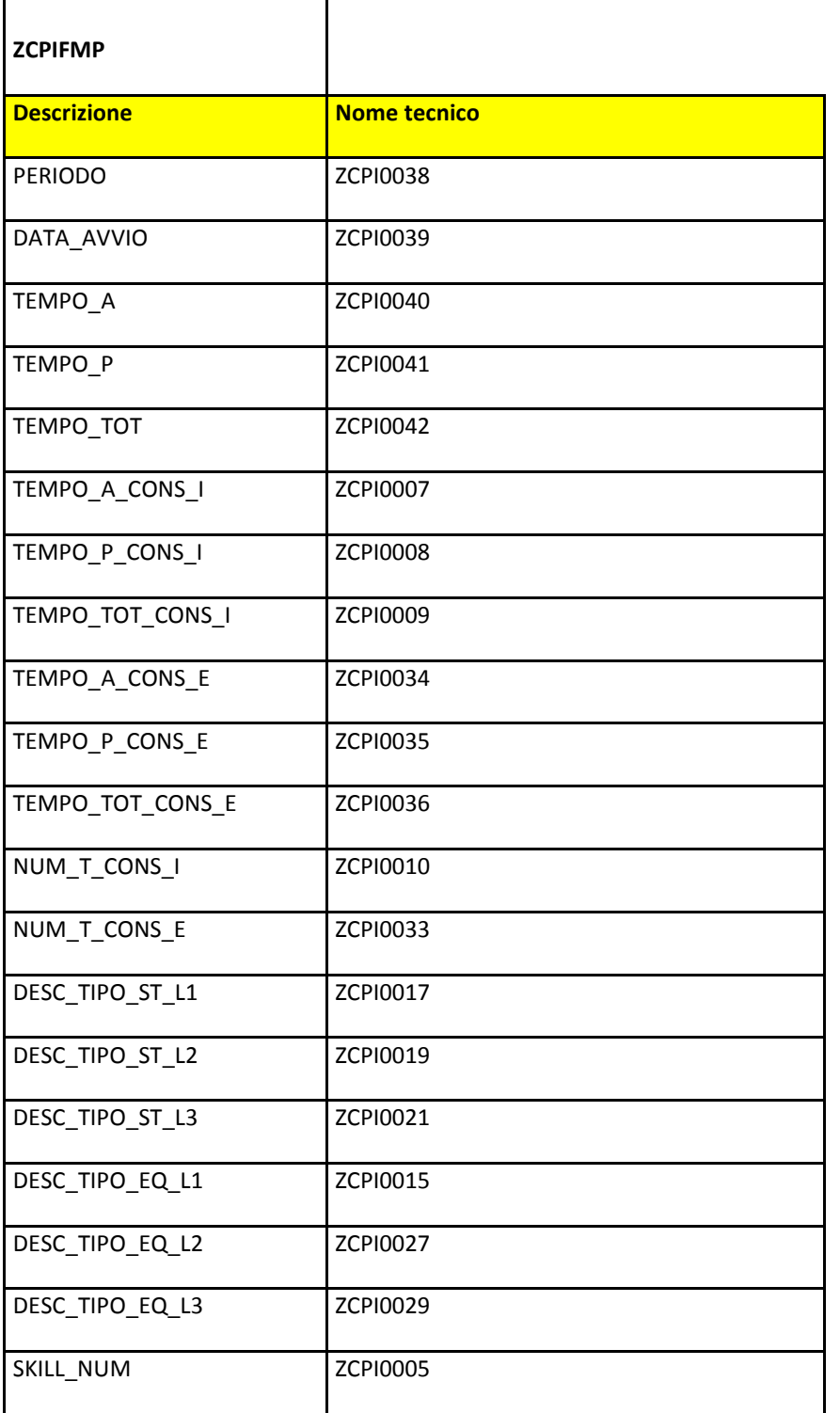

٦

 $\overline{\Gamma}$ 

Non si entra in dettaglio nella descrizione della struttura ZCPIDMP, ma si elencano di seguito i due campi aggiuntivi rispetto alla sorgente ZCPIFMP.

**ZCPIDMP** 

Allegato 2 al Capitolato Tecnico

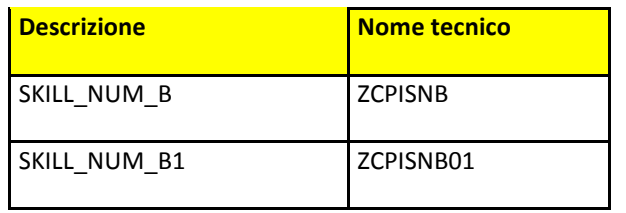

La procedura di import tra SAP BW e SAP BPC richiama una process chain nativa di BPC, **/CPMB/LOAD\_INFOPROVIDER,** che carica i dati dell'ODS ZCPIDMP, tramite il trasformation file IMPORT\_MP.

## **CARICAMENTO CONSUNTIVI MCL**

Di seguito riportiamo gli oggetti coinvolti:

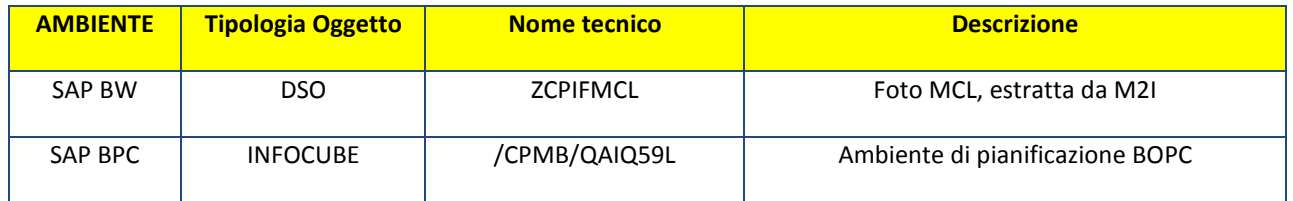

L'oggetto BW che accoglie i dati da M2I ha nome tecnico ZCPIFMCL ed è strutturato come segue:

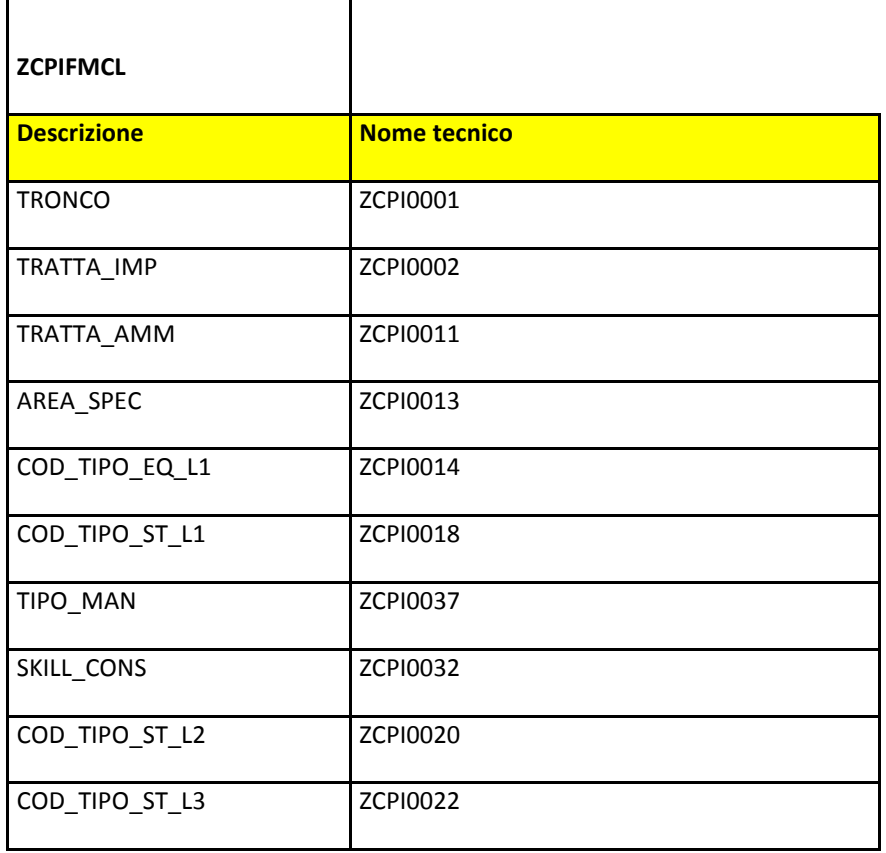

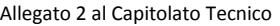

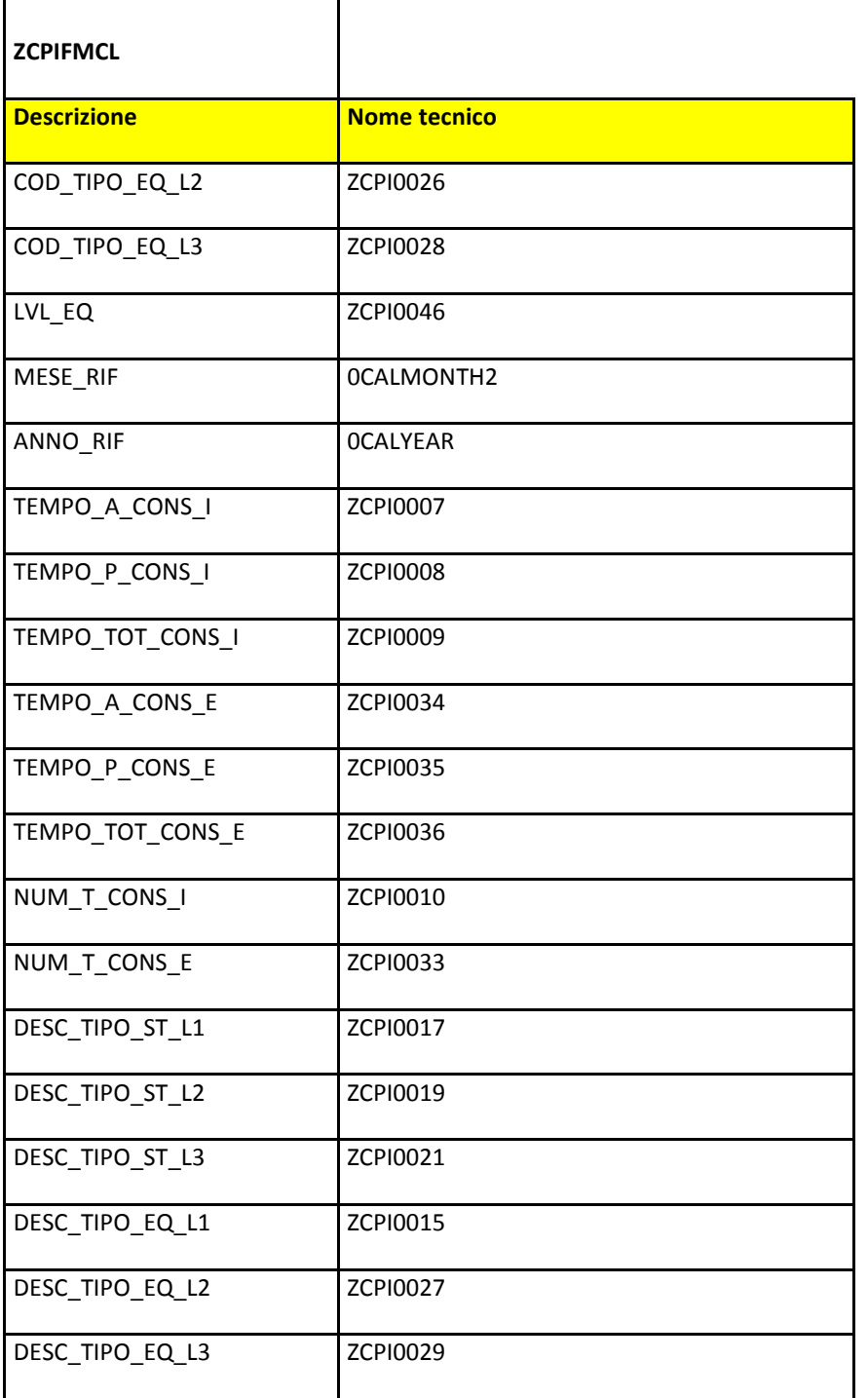

┑

La procedura di import tra SAP BW e SAP BPC richiama una process chain nativa di BPC, **/CPMB/LOAD\_INFOPROVIDER,** che carica i dati dell'ODS ZCPIFMCL, tramite il trasformation file IMPORT\_MCL.

## **CARICAMENTO CONSUNTIVI AA**

 $\Gamma$ 

Anche in questo caso l'utente esegue il pacchetto IMPORT\_AA, che lancia una catena custom ZCPIAA01 che trasporta i dati dalla struttura ZCPIFTAA alla struttura ZCPIDAA, da cui poi vengono estratti i dati.

Allegato 2 al Capitolato Tecnico

Di seguito riportiamo gli oggetti coinvolti:

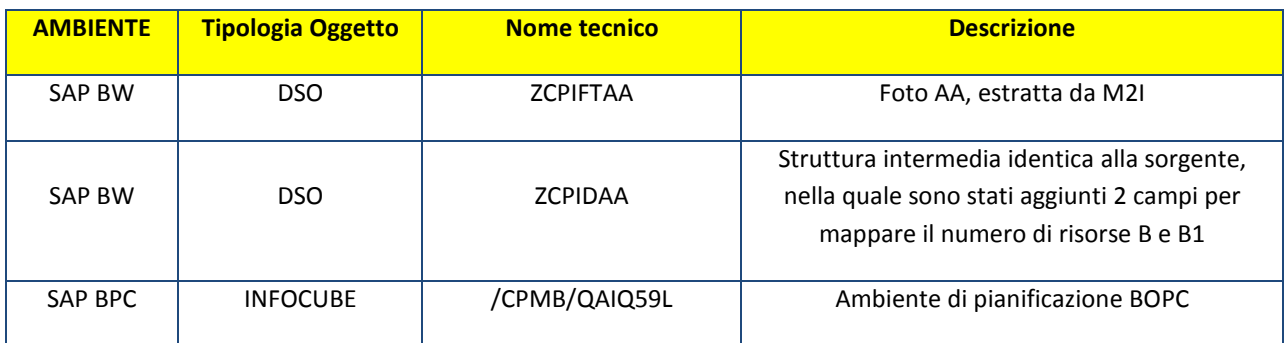

L'oggetto BW che accoglie i dati da M2I ha nome tecnico ZCPIFAA ed è strutturato come segue:

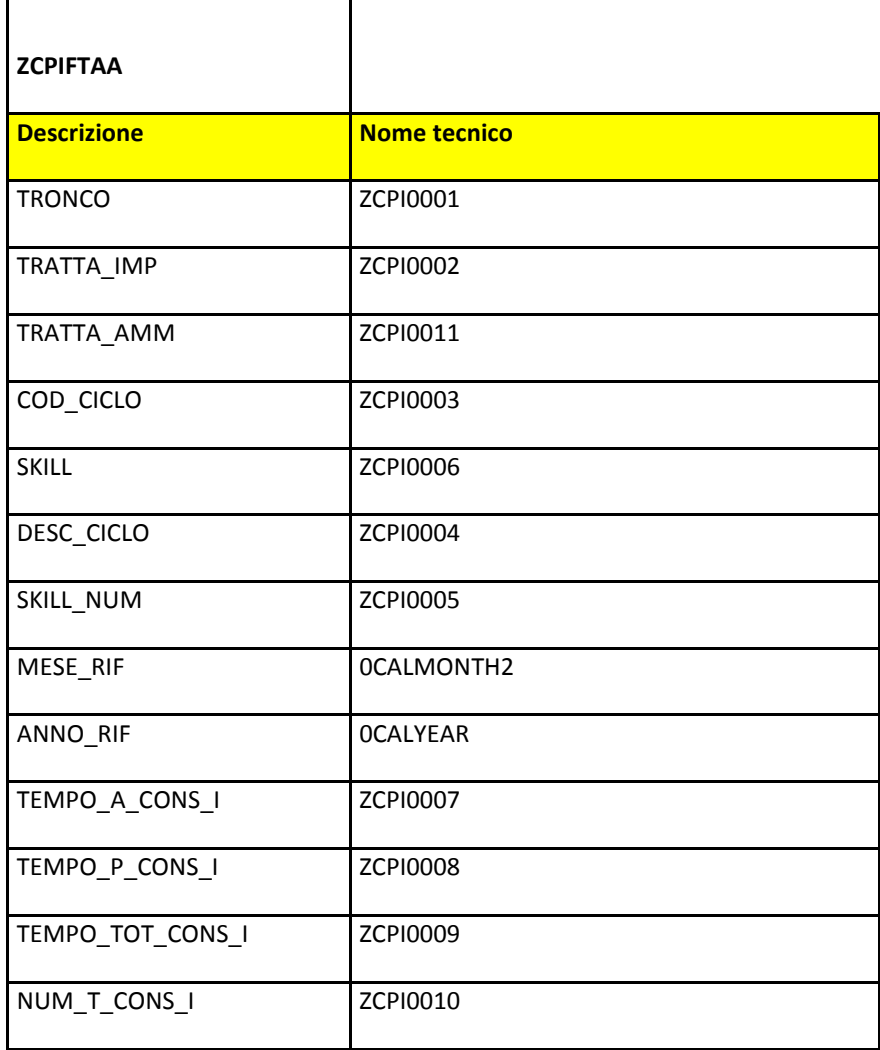

Non si entra in dettaglio nella descrizione della struttura ZCPIDAA, ma si elencano di seguito i due campi aggiuntivi rispetto alla sorgente ZCPIFTAA.

Allegato 2 al Capitolato Tecnico

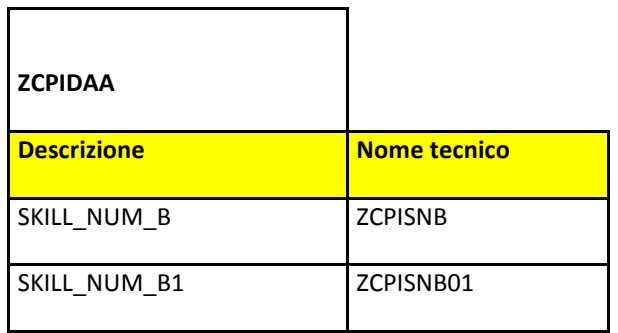

La procedura di import tra SAP BW e SAP BPC richiama una process chain nativa di BPC, **/CPMB/LOAD\_INFOPROVIDER,** che carica i dati dell'ODS ZCPIFAA, tramite il trasformation file IMPORT\_AA.

PROCEDURA DI AGGIORNAMENTO DELLE ANAGRAFICHE

#### **ANAGRAFICA SEDE TECNICA**

Tale procedura permette il caricamento dell'anagrafica SEDETEC da SAP BW.

Di seguito riportiamo gli oggetti coinvolti:

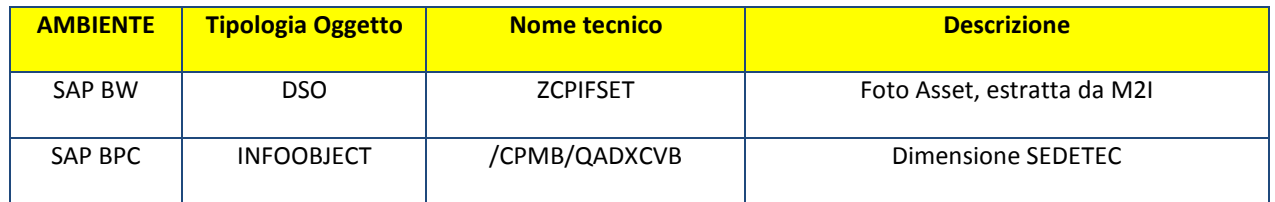

L'oggetto BW che accoglie i dati da M2I ha nome tecnico ZCPIFSET ed è illustrato nei paragrafi precedenti.

La procedura di import tra SAP BW e SAP BPC richiama una process chain nativa di BPC, **/CPMB/ /CPMB/IMPORT\_MASTER,** che tramite badi carica le anagrafiche usando il trasformation file UPDATE\_SEDETEC.

#### **ANAGRAFICA EQUIPMENT**

Tale procedura permette il caricamento dell'anagrafica EQUIPM da SAP BW.

Di seguito riportiamo gli oggetti coinvolti:

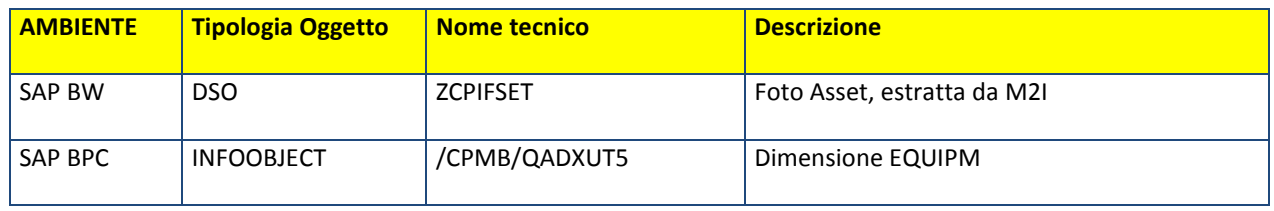

L'oggetto BW da cui vengono estratti i dati è il DSO ZCPIFSET, illustrato nei paragrafi precedenti.

La procedura di import tra SAP BW e SAP BPC richiama una process chain nativa di BPC, **/CPMB/ /CPMB/IMPORT\_MASTER,** che tramite badi carica le anagrafiche usando il trasformation file UPDATE\_EQUIPM.

### **ANAGRAFICA CICLO**

Tale procedura permette il caricamento dell'anagrafica CICLO da SAP BW.

Di seguito riportiamo gli oggetti coinvolti:

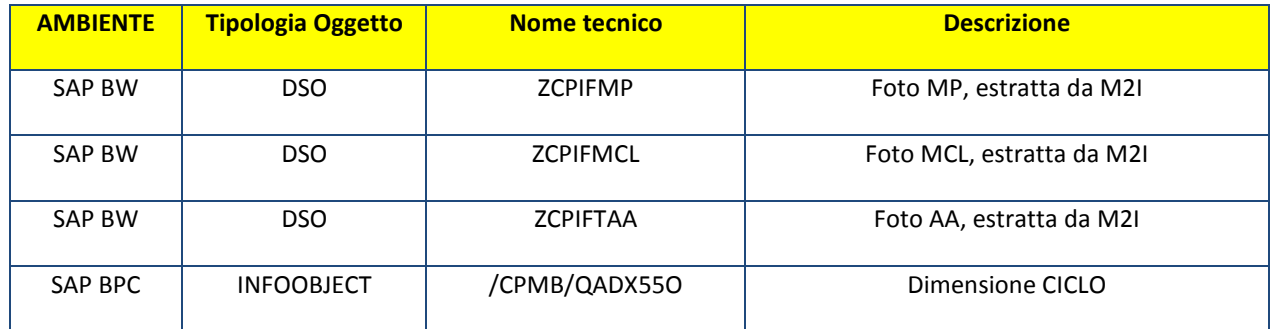

Tutti gli oggetti BW sono stati illustrato nei paragrafi precedenti.

La procedura di import tra SAP BW e SAP BPC richiama una process chain nativa di BPC, **/CPMB/ /CPMB/IMPORT\_MASTER,** che carica i dati di tutti e tre i DSO, tramite il trasformation file UPDATE\_CICLO.

#### PROCEDURA CARICAMENTO STANDARD

Le procedure di caricamento degli standard leggono le interfacce sopra descritte, ma attraverso appositi trasformation file, non caricano i dati a consuntivo ma gli standard di manuale di programmata, presenti nella fonte alimentante, e creano il flag di attribuzione valida che associa ASSET – Tipologia di manutenzione.

#### Nello specifico:

- Standard Q: estrae i dati dal DSO ZCPIFSET e li elabora usando il trasformation file STD\_IMPORT\_Q
- Standard MP: estrae i dati dal DSO ZCPIDMP e li elabora usando il trasformation file STD\_IMPORT\_MP
- Standard MCL: estrae i dati dal DSO ZCPIFMCL e li elabora usando il trasformation file STD\_IMPORT\_MCL
- Standard MP: estrae i dati dal DSO ZCPIDAA e li elabora usando il trasformation file STD\_IMPORT\_AA

### PROCEDURE DI CALCOLO

BOPC permette di creare delle istruzioni, script, utilizzabili per calcoli sul data base di BOPC.

I calcoli possono essere effettuati esclusivamente sugli elementi di livello "base" e non sugli aggregati.

Agli script logic viene associata una process chain che ne permette l'esecuzione tramite Client Excel.

La process chain in oggetto è /CPMB/DEFAULT\_FORMULAS.

#### Nell'ambiente CPI\_PLAN, sono state implementate le logiche di calcolo riportate di seguito:

- **CALC\_CANONI**: logica di calcolo che alloca i canoni, inseriti nella scheda di inserimento, sugli asset definiti tramite il flag di attivazione in fase di budget o di consuntivo.
- **CALC\_MIT / CALC\_MIT\_ACTUAL:** logica di calcolo che elabora i dati da esporre nel report MIT con interventi (calcolando la percentuale di internalizzazione) e senza interventi. Le due logiche si differenziano solo per la versione da cui vengono letti i dati.
- **CALC\_REP\_MANUT**: logica di calcolo che elabora i dati da esporre nel report di Manutenzione, computando la saturazione delle risorse in termini di minuti e ore
- **CALC\_ROLLING:** logica di calcolo che elabora i dati di consuntivo rolling YTD dall'inizio dell'anno fino al mese corrente.
- **COPY\_CANONI / COPY\_CANONI\_ACTUAL:** logica di calcolo che copia il valore dei canoni inseriti dalla scheda di inserimento da un periodo di pianificazione a un altro, oppure nella versione di consuntivo, da un mese solare fino alla fine dell'anno. Per distribuire i canoni sugli asset validi, è necessario utilizzare la logica elencata al n.1 (CALC\_CANONI)
- **INIT\_ACT / INIT\_BDG:** logica di calcolo che copiano parametri di setup per inizializzare le versioni di budget o mettere in linea dati di consuntivo propedeutiche per le successive logiche di calcolo.
- **ROLLING\_BDG:** logica di calcolo che legge i dati dai 12 mesi precedenti al mese di consuntivo selezionato fino al mese di consuntivo stesso, calcola YTD dei valori e li scrive sulla versione di budget da pianificare.

#### BUSINESS PROCESS FLOW

Un Business Process Flow (di seguito anche BPF) consiste in una lista sequenziale di attività che gestiscono l'inserimento di una versione di pianificazione o reporting di consuntivo. Il BPF prevede infatti l'esecuzione di pacchetti di calcolo, l'inserimento di dati attraverso schede e la visualizzazione di report.

I BPF creati sono:

- Addetti PCP: utilizzato solo per la consultazione delle ore inserite e dei report a valle della pianificazione;
- CdG Consuntivo: è il BPF dedicato al controllo di gestione per il lancio on demand dei pacchetti di consuntivo e il reporting dei valori di actual;
- Personale ORG: permette ai responsabili HR di inserire le ore disponibili e modificare i tempi standard per livello professionale;
- Pianif impianti centrale: è il BPF dedicato agli impianti centrali per la modifica del numero di asset presente nella rete e l'inserimento di eventuali nuovi asset. Inoltre, inserisce/modifica i canoni che poi determineranno i costi MIT. Infine può consultare l'intera pianificazione;
- Pianif impianti DDTT: è il BPF dedicato agli impianti dei singoli referenti DDTT per la pianificazione dei tempi e frequenze;
- Reporting: BPF che permette la navigazione di tutti i report di pianificazione;
- Setup Pianificazione: il BPF permette di eseguire tutti gli step operativi per inizializzare una versione di pianificazione.

Le attività eseguite nei vari BPF sono descritte nei manuali utente.

#### **SECURITY**

La gestione dei profili autorizzativi degli utenti che utilizzano BPC è realizzata mediante la combinazione di Task Profile e Member Access Profile.

Allegato 2 al Capitolato Tecnico

Il Task Profile determina le attività che possono essere eseguite dall'utente (aprire schede di calcolo, inviare dati, etc.).

Il Member Access Profile delimita la regione di dati che l'utente ha a disposizione, in termini di membri dimensionali su cui ha accesso in lettura/scrittura.

Gli utenti possono essere raggruppati in Team che condividono gli stessi profili autorizzativi.

Gli utenti abilitati all'accesso in CPI sono circa 90 e sono stati suddivisi in differenti Team, in base alle attività che dovranno svolgere e in base alle profilazioni su società e scenario assegnate.

 Per ogni team è stato creato e associato un Member Access Profile che limita la lettura e la scrittura della regione dei dati per Entity, Category e Time.

Gli attori coinvolti sono:

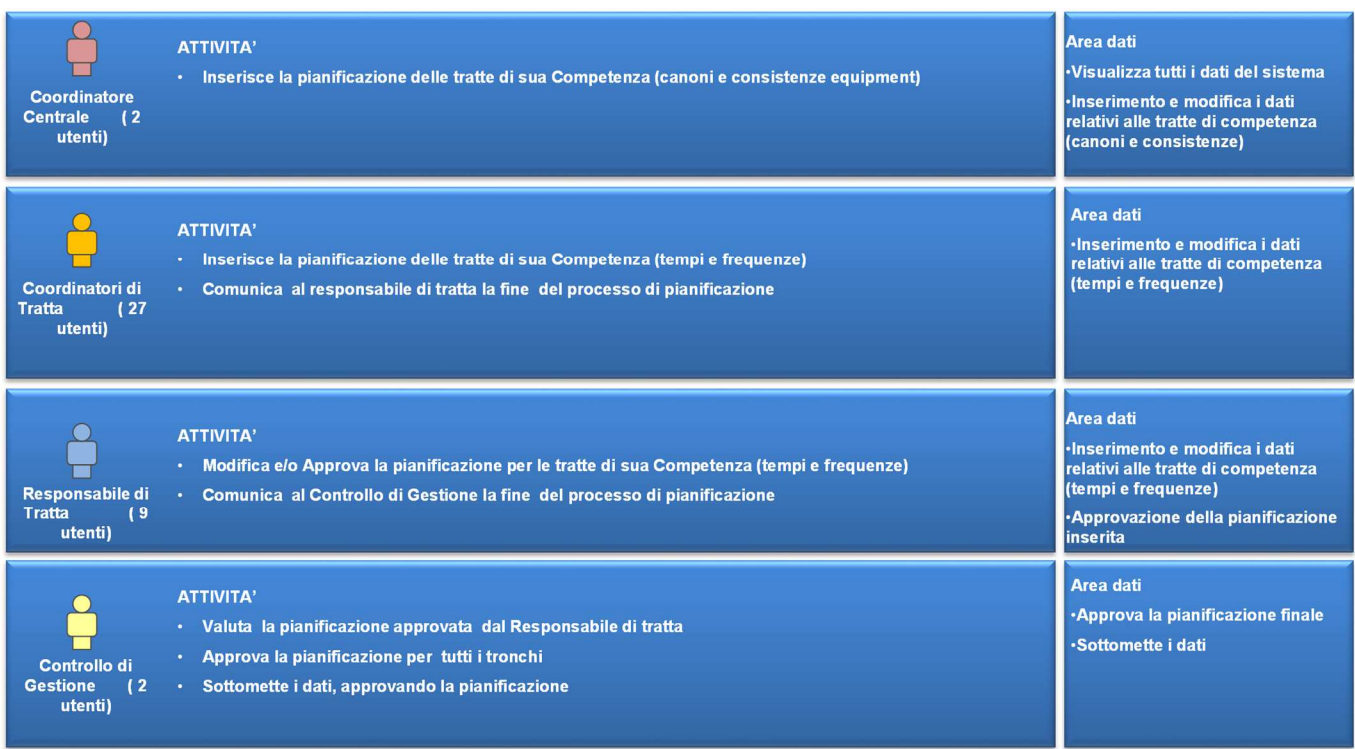

I team creati sono:

- ADMIN: comprende tutti coloro che sono "amministratori di sistema", ossia coloro che, oltre ad effettuare la pianificazione dei dati, hanno accesso esclusivo alla console di Administration e possono, quindi, gestire le anagrafiche delle dimensioni, gestire gli script logic e le security.
- CPI\_CENTR: comprende tutti i coordinatori centrali che devono accedere al BPF Centrale.
- CPI\_CTRL\_DDTT, CPI\_CTRL\_DT01\_1, CPI\_CTRL\_DT01\_2, CPI\_CTRL\_DTn\_m: comprende tutti i coordinatori di tratta che appartengono al tronco n e alla tratta manutentiva m. Gli utenti di questo team hanno accesso solo alle tratte di competenza relative al tronco n e alla tratta mantentiva m
- CPI\_DDTT, CPI\_DT01\_1, CPI\_DT01\_2, CPI\_DTn\_m: comprende tutti i responsabili di tratta che appartengono al tronco n e alla tratta manutentiva m. Gli utenti di questo team hanno accesso solo alle tratte di competenza relative al tronco n e alla tratta mantentiva m.
- CTR\_ORG: comprende tutti gli utenti ORG che devono gestire la parte di saturazione delle risorse.
- CTR\_PCP: comprende tutti gli utenti PCP, supervisori del processo di pianificazione.

Ad ognuno dei Team sopracitati, è stato assegnato un differente Task Profile.

I Task Profile gestiti in CPI sono i seguenti:

- ALLTASKS: profilo assegnato al team ADMIN, il quale deve avere ampia flessibilità per poter gestire sia le anagrafiche dal modulo Admin sia la parte relativa al processo di pianificazione ed alla reportistica tramite l'esecuzione del BPF.
- USER: profilo assegnato ai team delle tratte manutentive, il quale è abilitato all'esecuzione del BPF, inserire dati e visualizzare la reportistica.

Per quel che riguarda i Member Access profile (AP), ogni team ha assegnato il corrispettivo AP. L'AP associato ai team ha una naming convention: al team DT1\_1 è stato assegnato il Member Access profile MAP\_ DT01\_1 e così via.

## *APPLICAZIONE CFP*

Application

Il modello si basa su una Application unica "Finance" contenuta nell'Appset CFP.

L'Application Finance è composta da 11 dimensioni, illustrate nello schema riportato di seguito. Per ognuna di esse viene fornita una descrizione sintetica e l'indicazione della "Dimension Type".

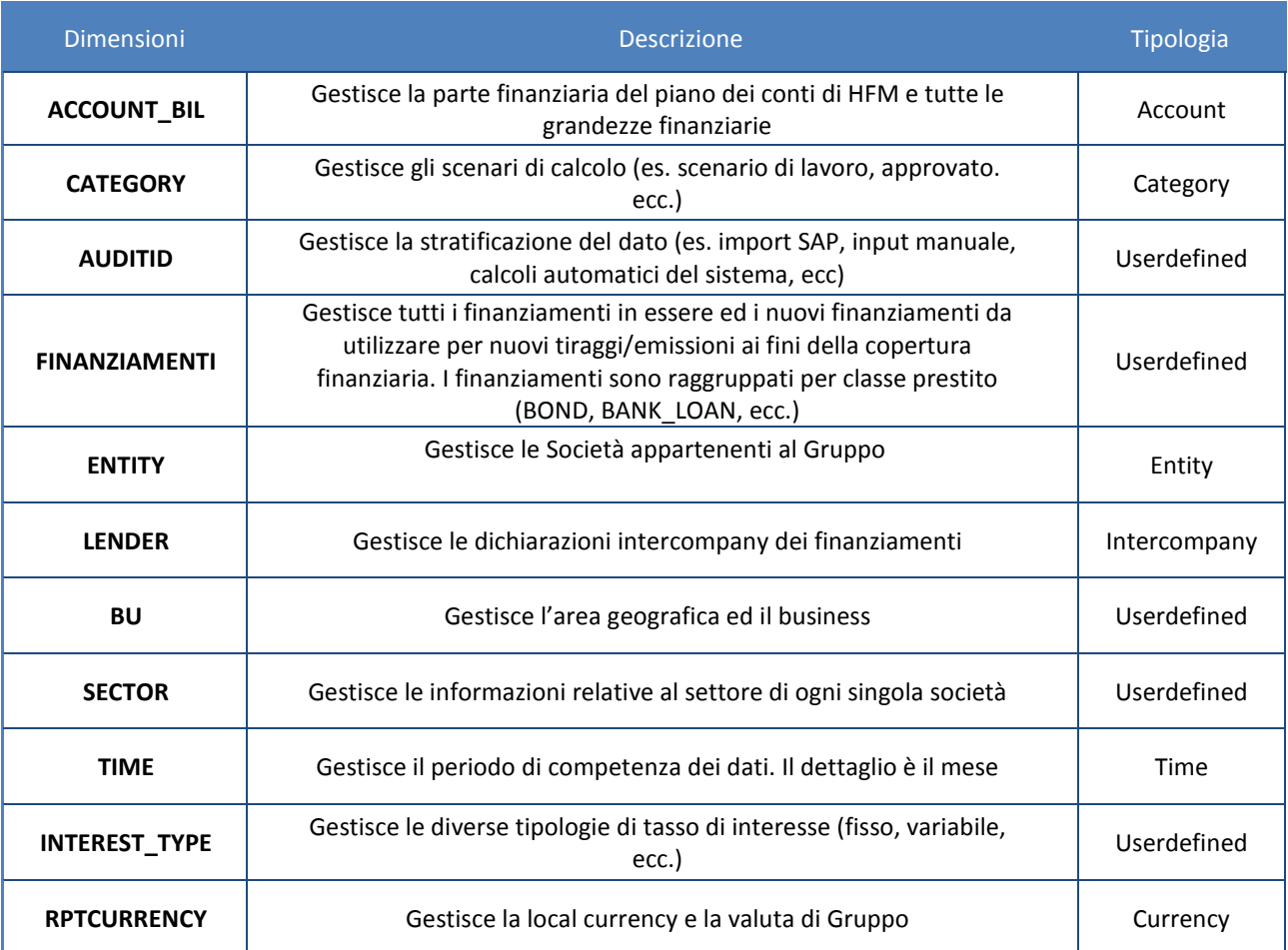

GARA EUROPEA A PROCEDURA APERTA PER L'APPALTO DEI SERVIZI DI SUPPORTO, MANUTENZIONE E SVILUPPO SISTEMI IN AMBIENTE SAP BOPC CIG: 764556255A Allegato 2 al Capitolato Tecnico

#### INTEGRAZIONE

Il sistema prevede procedure per il caricamento dati, procedure di aggiornamento delle anagrafiche e procedure di export verso altri sistemi.

PROCEDURE DI CARICAMENTO DATI

#### CARICAMENTO DEBITO IN ESSERE DA SAP

Tale procedura permette il caricamento dei finanziamenti in essere per tutte le società del Gruppo presenti in SAP ECC. Essa si articola in più step:

- Caricamento finanziamenti in essere da ECC a SAP BW
- Importazione dati da SAP BW a SAP BPC

#### **STEP 1**

La process chain da utilizzare per il caricamento dei dati da SAP ECC a SAP BW ha nome tecnico **ZCFPPC02**.

L'oggetto BW che accoglie i dati ha nome tecnico ZODSFP01 ed è strutturato come segue:

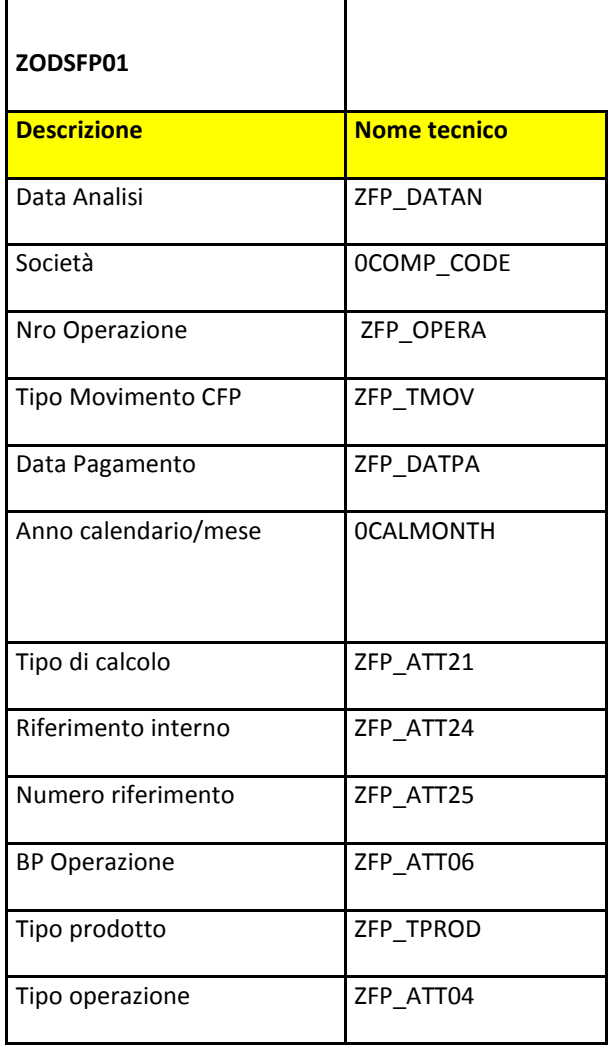

Allegato 2 al Capitolato Tecnico

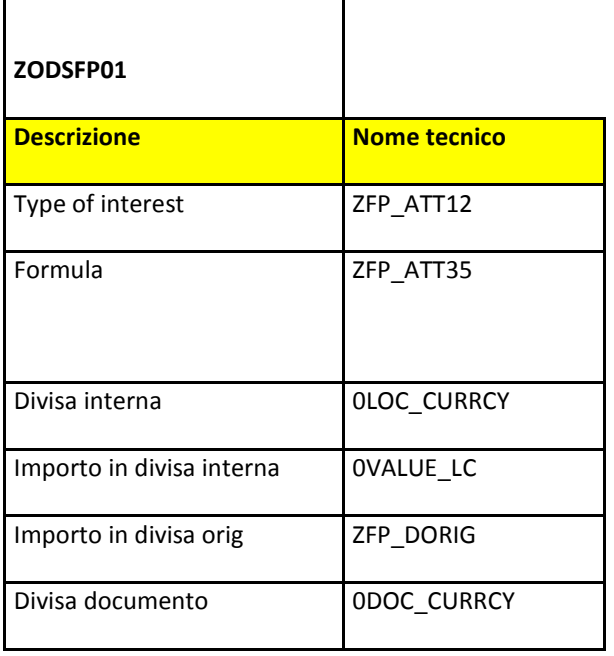

#### **STEP 2**

La procedura di import tra SAP BW e SAP BPC richiama una process chain nativa di BPC, **/CPMB/LOAD\_INFOPROVIDER,**  che carica i dati dell'ODS ZODSFP01, tramite il transformation file IMPORT\_SAP.xls.

### PROCEDURA DI EXPORT DATI

#### EXPORT vs CPP

Tale procedura permette l'export dei dati dall'applicazione CFP verso l'applicazione BPC dei piani pluriennali (CPP).

Essa si articola in più step:

- 1) Allineamento dati che saranno esportati con la logica
- 2) Export dati da SAP BPC a SAP BW

#### **STEP 1**

Il primo step richiama una process chain nativa di BPC, **/CPMB/DEFAULT\_FORMULA,** che richiama lo script logic DATI\_PIANI\_PL.LGF.

#### **STEP 2**

Per l'export dei dati da BOPC vs BW, il sistema prevede l'esecuzione di una process chain custom **ZCFP\_EXPORT\_TO\_CPP** per l'export dei dati su BW. La struttura BW popolata è ZODSFP02, così strutturata:

Allegato 2 al Capitolato Tecnico

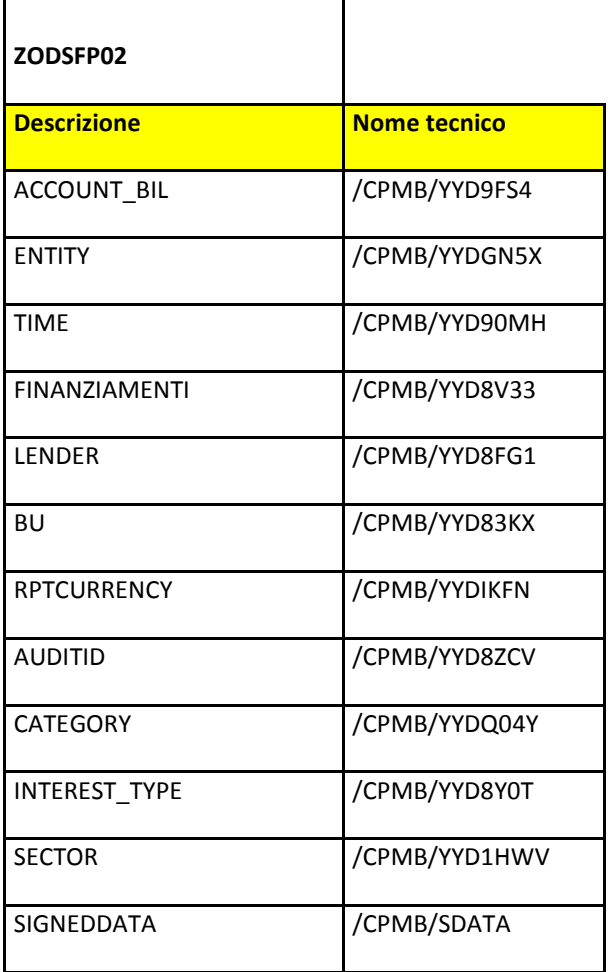

 $\overline{\phantom{0}}$ 

#### PROCEDURA DI AGGIORNAMENTO DELLE ANAGRAFICHE

#### ANAGRAFICA FINANZIAMENTI

Tale procedura permette il caricamento dell'anagrafica FINANZIAMENTI da SAP ECC.

Essa si articola in più step:

- 1) Caricamento dati anagrafici da ECC a SAP BW
- 2) Importazione dati anagrafici da SAP BW a SAP BPC

#### **STEP 1**

 $\mathsf{r}$ 

La process chain da utilizzare per il caricamento dei dati da SAP ECC a SAP BW è una catena CUSTOM con nome tecnico **ZCFPPC01**, che aggiorna l'InfoObject **ZFP\_OPERA**.

#### **STEP 2**

La procedura di import dei dati anagrafici tra SAP BW e SAP BPC richiama una process chain nativa di BPC, **/CPMB/IMPORT\_IOBJ\_MASTER,** usando il transformation file ANAG\_FIN.xls.

Allegato 2 al Capitolato Tecnico

#### PROCEDURE DI CALCOLO

BOPC permette di creare delle istruzioni, script, utilizzabili per calcoli sul data base di BOPC.

I calcoli possono essere effettuati esclusivamente sugli elementi di livello "base" e non sugli aggregati.

Agli script logic viene associata una process chain che ne permette l'esecuzione tramite Client Excel.

La process chain in oggetto è /CPMB/DEFAULT\_FORMULAS.

Nell'ambiente FINANCE, sono state implementate le logiche di calcolo riportate di seguito:

- **COPY\_EXCHANGE\_RATES**: logica di calcolo che consente all'utente amministratore di copiare i tassi di cambio da Transaction currency a local currency su tutti i periodi dell'orizzonte temporale analizzato;
- **COPY\_RATES**: logica di calcolo presente nel cubo RATES che copia i tassi di cambio per la conversione da LC a EUR su tutti i periodi dell'orizzonte temporale analizzato;
- **GESTIONE BIFASE**: logica di calcolo utilizzata per la gestione dei tipo movimenti che, in base al segno, popolano conti differenti della banca dati. Inoltre, la logica gestisce anche il cambio segno di alcuni tipo movimenti in corrispondenza solo di alcuni tipo prodotti e prepara quindi i dati che successivamente l'utente visualizzerà nella banca dati. Tale procedura viene eseguita solo per le società SAP;
- **SVILUPPO\_DEB\_ESISTENTE**: la logica prende i dati mensili inseriti dall'utente nell'apposita scheda e riporta il valore annuale sul time.INP. In questo modo, i dati annuali possono essere consultati ed integrati dalla scheda annuale;
- **ELISIONI\_IC**: logica di calcolo che elide i valori dei finanziamenti intercompany in modo tale che gli utenti possano effettuare delle analisi a livello di Gruppo;
- **ELISIONI IC SETT**: logica di calcolo che elide i valori dei finanziamenti intercompany all'interno dello stesso settore;
- **FX TRANS:** logica di calcolo standard per la conversione valutaria;
- **IMPORT\_HFM\_SOC\_EUR:** logica di calcolo che prepara i dati delle società in EURO per permettere la consultazione dei dati nei diversi report;
- **DATI\_PIANI\_PL:** logica di calcolo che prepara i dati e li copia sulla versione destinata ai piani pluriennali.

#### BUSINESS PROCESS FLOW

Un Business Process Flow (di seguito anche BPF) consiste in una lista sequenziale di attività che gestiscono i processi di consuntivazione e pianificazione finanziaria. Il BPF prevede infatti l'esecuzione di pacchetti di calcolo, l'inserimento di dati attraverso schede e la visualizzazione di report.

I BPF creati sono:

- Admin: permette all'amministratore di effettuare il setup dell'applicazione (inserimento dei tassi di cambio, aggiornamento anagrafica finanziamenti, import dei dati da SAP, etc) e di consultare reportistica a livello di Gruppo;
- Actual Financial Debt NO SAP: è utilizzato dalle società NO SAP per l'inserimento dei dati dei finanziamenti in essere e per la consultazione della reportistica per società;

Allegato 2 al Capitolato Tecnico

- Actual Financial Debt-SAP: è utilizzato dalle società SAP per l'inserimento dei dati dei finanziamenti in essere e per la consultazione della reportistica per società;
- Planning Financial Debt: permette agli utenti di avviare il processo di pianificazione e di inserire a sistema i nuovi tiraggi/emissioni per coprire il fabbisogno finanziario calcolato nell'applicazione dei Piani Pluriennali (CPP).

Le attività eseguite nei vari BPF sono descritte nei manuali utente.

### **SECURITY**

La gestione dei profili autorizzativi degli utenti che utilizzano BPC è realizzata mediante la combinazione di Task Profile e Member Access Profile.

Il Task Profile determina le attività che possono essere eseguite dall'utente (aprire schede di calcolo, inviare dati, etc.).

Il Member Access Profile delimita la regione di dati che l'utente ha a disposizione, in termini di membri dimensionali su cui ha accesso in lettura/scrittura.

Gli utenti possono essere raggruppati in Team che condividono gli stessi profili autorizzativi.

Gli utenti abilitati all'accesso in CFP sono circa 30 e sono stati suddivisi in differenti Team, in base alle attività che dovranno svolgere e in base alle profilazioni su società e scenario assegnate.

Per ogni team è stato creato e associato un Member Access Profile che limita la lettura e la scrittura della regione dei dati per Entity e Category.

I team creati sono:

- ADMIN CFP: comprende tutti coloro che sono "amministratori di sistema", ossia coloro che, oltre ad effettuare la consuntivazione e la pianificazione dei dati, hanno accesso esclusivo alla console di Administration e possono, quindi, gestire le anagrafiche delle dimensioni, le security, la pubblicazione dei BPF.
- ADMIN.IT.GSW: comprende tutti coloro che sono "amministratori di sistema" e sono anche i responsabili IT;
- SUPERVISOR: comprende tutti coloro che hanno accesso in sola lettura sia al processo di consuntivazione che di pianificazione;
- ACTUAL.DEBT.VIEWER: comprende tutti coloro che hanno accesso al solo processo di consuntivazione in lettura, ossia accedono ai report e alle schede di input solo in lettura e non possono inviare alcun dato.
- TREASURY: comprende gli utenti dell'Ufficio Tesoreria che hanno accesso in sola lettura alle società NO SAP, e in lettura e scrittura alle società SAP.
- REP\_ESTERO: comprende tutti i controller esteri che hanno accesso a tutte le società NO SAP.
- BRASILE, CILE, POLONIA, USA, ecc: sono diversi Team suddivisi per Paese a cui sono associati gli utenti locali che hanno accesso alle sole società brasiliane, o alle società cilene, ecc. L'accesso è sia in scrittura che in lettura.

Ad ognuno dei Team sopracitati, è stato assegnato un differente Task Profile.

I Task Profile gestiti in CFP sono i seguenti:

- ALLTASKS: profilo assegnato ai team ADMIN\_CFP, ADMIN.IT.GSW, il quale deve avere ampia flessibilità per poter gestire sia le anagrafiche dal modulo Admin sia la parte relativa al processo di consuntivazione e pianificazione ed alla reportistica tramite l'esecuzione del BPF.
- USER: profilo assegnato ai team non di amministratori, che abilita gli utenti ad eseguire i BPF, inserire dati e visualizzare la reportistica.

Per quel che riguarda i Member Access profile (AP), ogni team ha assegnato il corrispettivo AP.

L'AP associato ai team ha un nome parlante che riconduce al team di appartenenza. Ad esempio, al team REP\_ESTERO è associato il member access profile REPORTING\_ESTERO.

## *APPLICAZIONE CPP*

Il modello si basa su tre Application: una per la raccolta dei dati (DATA COLLECTION, una per il consolidamento pluriennale (CONSOLIDATION) e un'altra per la storicizzazione dei dati (STORICO) contenute nell'Appset CPP.

### APPLICATION DATA COLLECTION

L'Application DATA\_COLLECTION è composta da 10 dimensioni, illustrate nello schema riportato di seguito. Per ognuna di esse viene fornita una descrizione sintetica e l'indicazione della "Dimension Type".

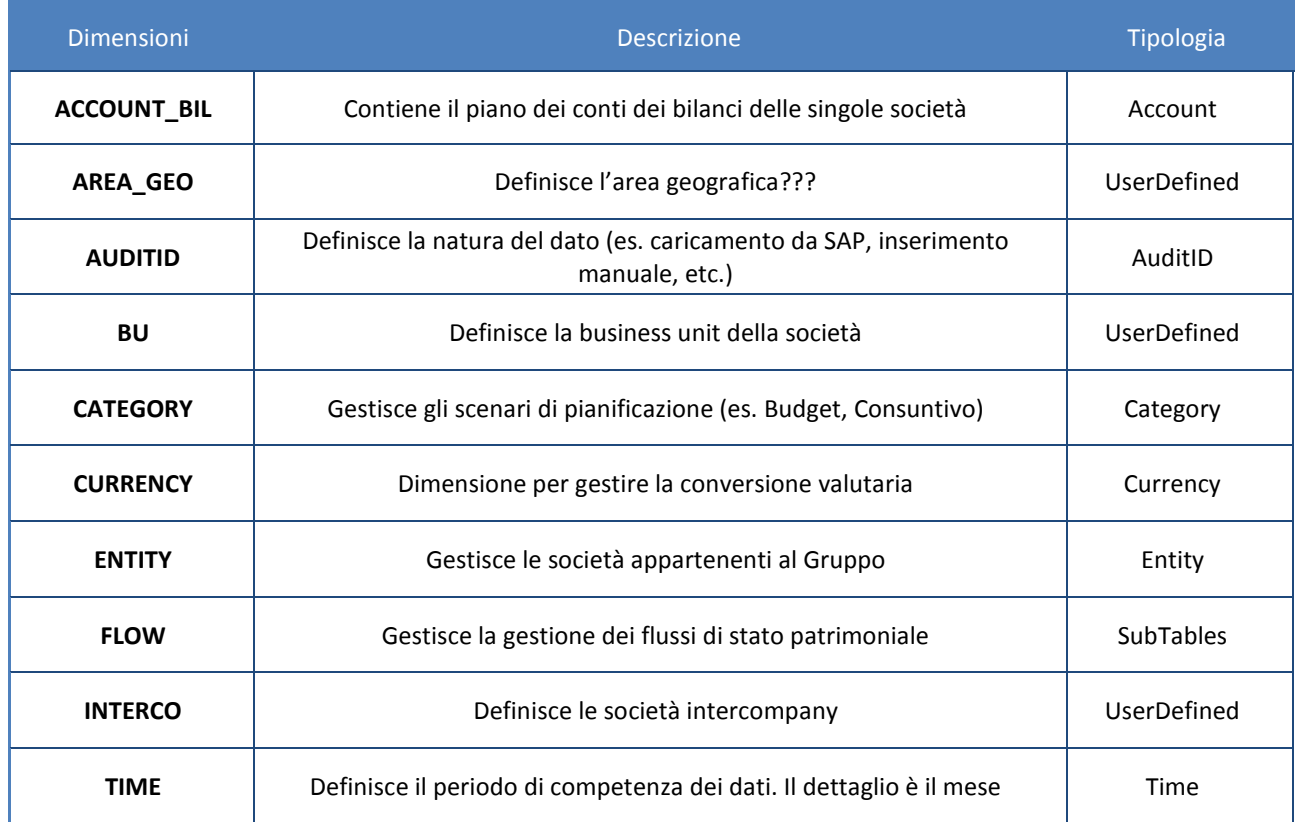

## APPLICATION CONSOLIDATION

L'Application CONSOLIDATION è composta da 12 dimensioni, illustrate nello schema riportato di seguito. Per ognuna di esse viene fornita una descrizione sintetica e l'indicazione della "Dimension Type".

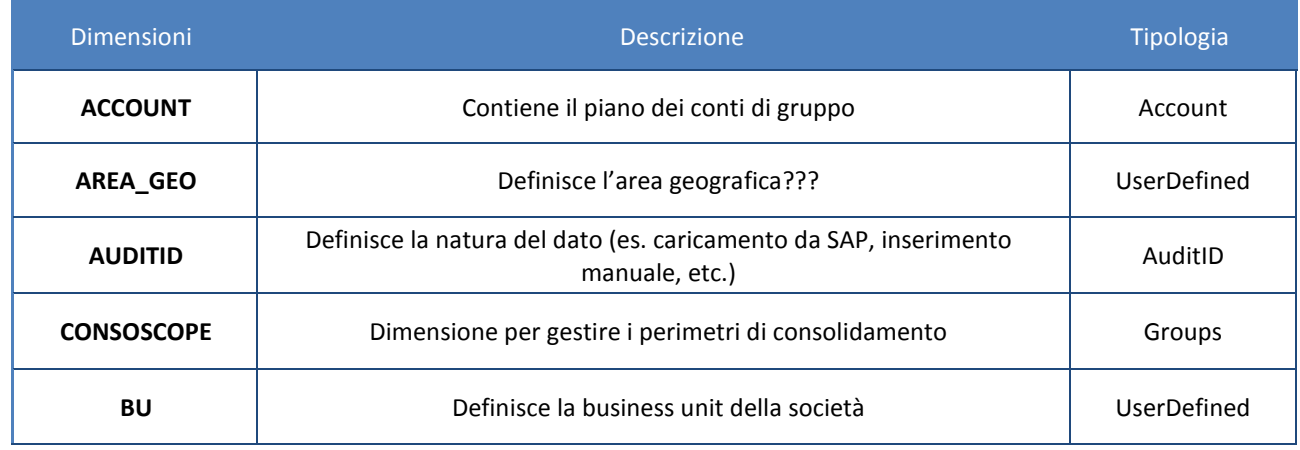

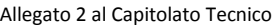

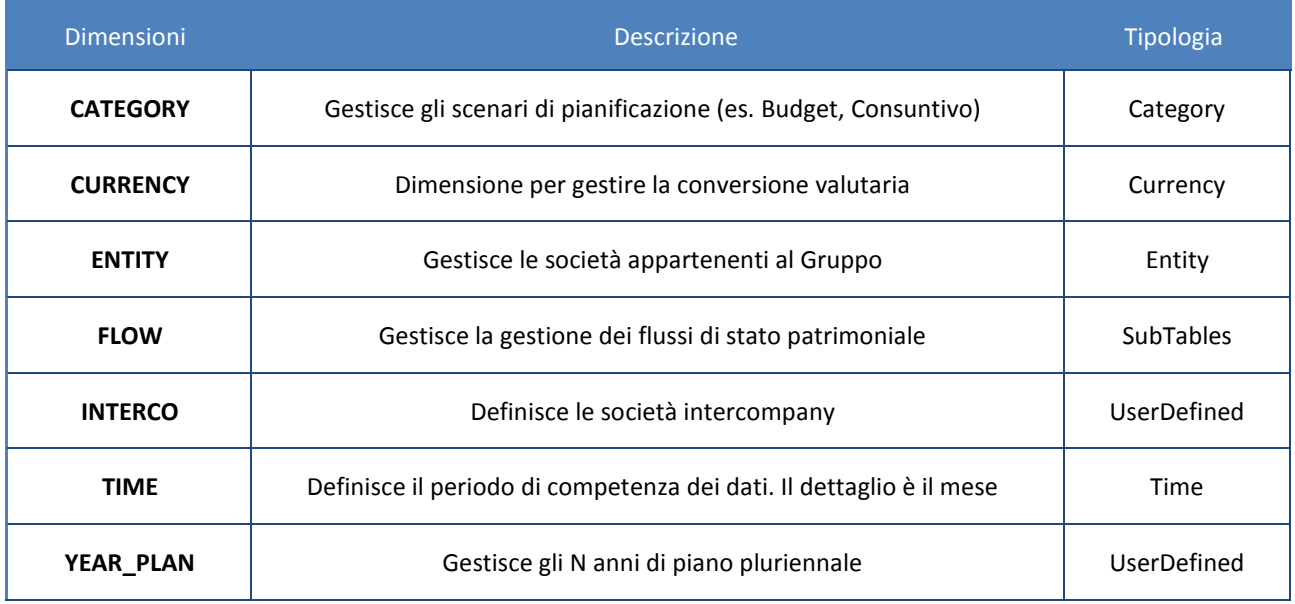

#### APPLICATION STORICO

L'Application STORICO è un clone dell'application CONSOLIDATION, contiene le stesse dimensioni specificate sopra.

#### INTEGRAZIONE

Il sistema prevede sia procedure per il caricamento dati, sia procedure di linking tra i due application.

PROCEDURE CARICAMENTO DATI DEL DATA COLLECTION

#### **CARICAMENTO DATI DA HFM**

Tale procedura permette il caricamento dati da HFM. Essa si articola in più step:

- 4) Aggiornamento Staging Area per import Budget da HFM
- 5) Load Budget Società da HFM
- 6) Caricamento Budget Consolidato da flat file
- 7) Ribaltamento conti HFM su conti del piano (per Budget)

#### **STEP 1**

Di seguito riportiamo gli oggetti coinvolti:

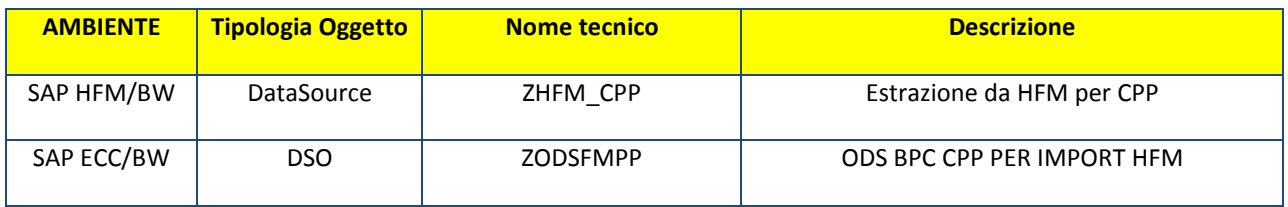

La process chain da utilizzare per l'aggiornamento della Staging Area da HFM è un oggetto CUSTOM, **ZCPP\_IMPORT\_HFM**.

Allegato 2 al Capitolato Tecnico

L'oggetto BW che accoglie i dati ha nome tecnico ZODSFMPP ed è strutturato come segue:

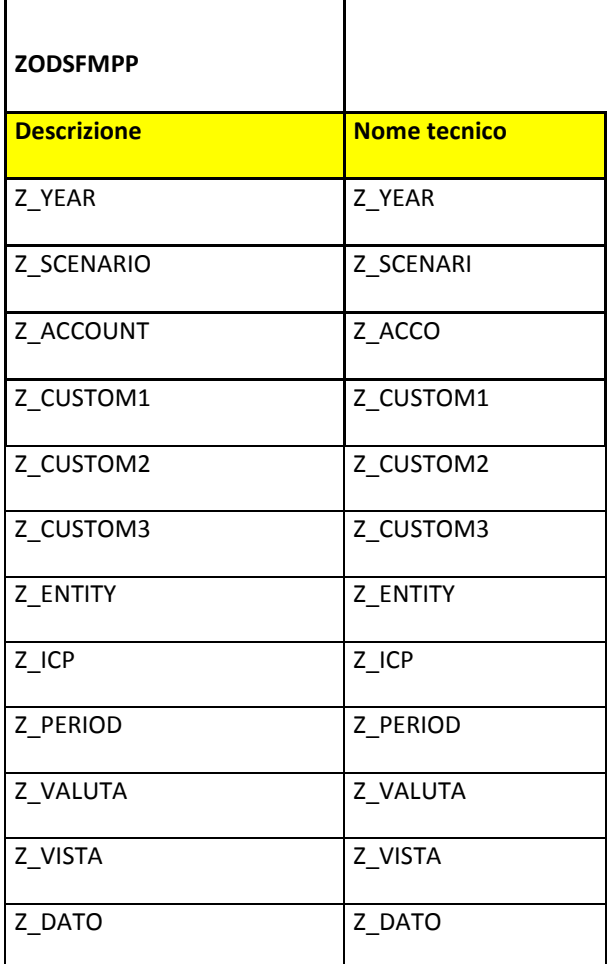

## **STEP 2**

La procedura di import dati tra SAP BW e SAP BPC richiama una process chain nativa di BPC, **/CPMB/LOAD\_INFOPROV\_UI,** che carica i dati dell'ODS ZODSFMPP, tramite il trasformation file IMPORT\_FROM\_HFM.

### **STEP 3**

La procedura di caricamento del budget consolidato da flat file richiama una process chain nativa di BPC, **/CPMB/IMPORT,** che carica i dati del csv, tramite il trasformation file LOAD\_FLAT\_FILE\_HFM.

### **STEP 4**

La procedura di elaborazione per il ribaltamento dei conti HFM su conti del piano richiama una process chain nativa di BPC, **/CPMB/DEFAULT\_FORMULA,** che richiama lo script logic ALLOCA\_BDG\_HFM.LGF.

PROCEDURA DI LINKING TRA DATA\_COLLECTION E CONSOLIDATION

### **IMPORT BILANCI**

Tale procedura permette l'import dei dati dal cubo Data Collection al cubo Consolidation.

La procedura richiama una process chain nativa di BPC, **/CPMB/LOAD\_INFOPROV\_UI,** che trasferisce i dati da un ambiente all'altro, tramite il trasformation file IMPORT\_DATA\_COLLECTION.

PROCEDURA DI STORICIZZAZIONE VERSO IL CUBO STORICO

#### **ARCHIVING**

Tale procedura permette l'import dei dati dal cubo Consolidation al cubo Storico.

 La procedura richiama una process chain nativa di BPC, /**CPMB/DEFAULT\_FORMULAS,** che interroga lo script logic ARCHIVING.LGF che invia i dati da un ambiente all'altro, senza alcuna trasformazione.

#### **ARCHIVING COMMENTS**

Tale procedura permette l'import dei commenti dal cubo Consolidation al cubo Storico.

La procedura richiama una process chain nativa di BPC, /**CPMB/DEFAULT\_FORMULAS,** che interroga lo script logic ARCHIVING\_COMM.LGF che invoca la badi ZBW\_ARCHIVE\_COMMENTS\_CPP.

#### PROCEDURE DI CALCOLO

BOPC permette di creare delle istruzioni, script, utilizzabili per calcoli sul data base di BOPC.

I calcoli possono essere effettuati esclusivamente sugli elementi di livello "base" e non sugli aggregati.

Agli script logic viene associata una process chain che ne permette l'esecuzione tramite Client Excel.

La process chain in oggetto è /CPMB/DEFAULT\_FORMULAS.

Di seguito si elencheranno le procedure per ogni application.

L'application STORICO, non prevede alcuna elaborazione e quindi non contiene procedure di calcolo.

#### PROCEDURE DEL DATA COLLECTION

Nell'ambiente DATA\_COLLECTION, sono state implementate le logiche di calcolo riportate di seguito:

- **ALLOCA\_BDG\_HFM:** logica di calcolo che alloca i dati di budget estratti da HFM, adeguandoli ai segni contabili BPC**;**
- **FXTRANS:** logica di calcolo per la conversione valutaria**;**
- **RIB\_ICP\_GEST\_FIN:** logica di ribaltamento conti HFM su conti del piano (per Budget)**.**
- **RIB\_VS\_API:** logica di ribaltamento Intercompany verso api

#### **PROCEDURE DEL CONSOLIDATION**

Nell'ambiente CONSOLIDATION, sono state implementate le logiche di calcolo riportate di seguito:

- **001\_COPY\_LOAD\_PLAN**: logica di calcolo che copia i dati dei piani sulla versione ASPI;
- **003\_COPY\_BDG\_CONSO**: logica di calcolo che copia i dati del budget consolidato improtato da HFM sul primo anno di piano;

- **004\_LIKE\_FOR\_LIKE\_BU**: logica che riclassifica il piano dell'anno precedente sui settori operativi dell'anno corrente**.**
- **ARCHIVING:** procedura per storicizzare i dati, copiandoli dal cubo CONSOLIDATION al cubo STORICO
- **ARCHIVING\_COMM:** procedura per storicizzare i commenti, copiandoli dal cubo CONSOLIDATION al cubo **STORICO**
- **CONSOLIDATION:** procedura il lancio del consolidato
- **INDICI\_KEY\_RATIOS:** procedura per il calcolo degli indici Key Ratios Adjusted

#### BUSINESS PROCESS FLOW

Un Business Process Flow (di seguito anche BPF) consiste in una lista sequenziale di attività che gestiscono l'inserimento di una versione di pianificazione o reporting di consuntivo. Il BPF prevede infatti l'esecuzione di pacchetti di calcolo, l'inserimento di dati attraverso schede e la visualizzazione di report.

I BPF creati sono:

- Amministratore: permette all'amministratore effettuare delle azioni (inserimento tassi di cambio, import dati) propedeutiche alla pianificazione;
- Business Plan: è utilizzato per inserire i singoli piani societari;
- Capitale Circolante: è il BPF dedicato all'inserimento della gestione finanziaria per le società diverse da API e Holding;
- Consolidation: permette ai responsabili PFC di compiere tutti gli step per il consolidamento dei dati pluriennali;
- Controller: BPF per accedere alle schede degli investimenti e CE;
- Copertura Finanziaria: è il BPF dedicato all'inserimento della gestione finanziaria per le società API e Holding;
- Investor Relation: per accedere ai report di CE, SP RF e dati statistici;
- Piani Pluriennali: è utilizzato per inserire i singoli piani societari;
- Reporting consolidation: BPF per accedere ai report di consolidation;
- Reporting Cons Storico: BPF che permette di consultare i dati storicizzati nel cubo storico;

Le attività eseguite nei vari BPF sono descritte nel manuale utente.

#### **SECURITY**

La gestione dei profili autorizzativi degli utenti che utilizzano BPC è realizzata mediante la combinazione di Task Profile e Member Access Profile.

Il Task Profile determina le attività che possono essere eseguite dall'utente (aprire schede di calcolo, inviare dati, etc.).

Il Member Access Profile delimita la regione di dati che l'utente ha a disposizione, in termini di membri dimensionali su cui ha accesso in lettura/scrittura.

Gli utenti possono essere raggruppati in Team che condividono gli stessi profili autorizzativi.

Gli utenti abilitati all'accesso in CPP sono circa 100 e sono stati suddivisi in differenti Team, in base alle attività che dovranno svolgere e in base alle profilazioni su società e scenario assegnate. Per ogni team è stato creato e associato un Member Access Profile che limita la lettura e la scrittura della regione dei dati per Entity, Category e Time.

I team creati sono:

Allegato 2 al Capitolato Tecnico

- ADMIN: comprende tutti coloro che sono "amministratori di sistema", ossia coloro che, oltre ad effettuare la pianificazione dei dati, hanno accesso esclusivo alla console di Administration e possono, quindi, gestire le anagrafiche delle dimensioni, gestire gli script logic e le security;
- ADMIN\_IT, ADMIN\_PFC: comprende tutti coloro che sono "amministratori di sistema" di aree specifiche, quali IT e PF;
- CAP.CIRCOLANTE: comprende tutti gli utenti che gestiscono il capitale circolante;
- CONSOMNGRS: racchiude gli utenti abilitati alle funzionalità del consolidato;
- CONTROLLER.n: comprende tutti coloro che svolgono la funzione di controller della società n;
- COPERTURA.FIN: comprende tutti gli utenti che gestiscono la copertura finanziaria;
- DATA VIEWERS: comprende tutti gli utenti che hanno accesso ai dati solo in lettura e non in modifica;
- INV.REL: racchiude tutti gli utenti che accedono al BPF omonimo;
- REC.RES: team creato per gli utenti che devono accedere al reporting estero;
- SOC.n: comprende tutti coloro che inseriscono i piani della società n.

Ad ognuno dei Team sopracitati, è stato assegnato un differente Task Profile.

I Task Profile gestiti in CPP sono i seguenti:

- ALLTASKS: profilo assegnato al team ADMIN e ADMIN\_READ, il quale deve avere ampia flessibilità per poter gestire sia le anagrafiche dal modulo Admin sia la parte relativa al processo di pianificazione ed alla reportistica tramite l'esecuzione del BPF;
- CONSO TASK: profilo assegnato a chi deve svolgere le azioni di consolidamento dati;
- DATA VIEW: profilo assegnato ai team con utenti abilitati solo in lettura;
- ENTRY TASK: profilo assegnato a coloro che inseriscono i dati pluriennali;

Per quel che riguarda i Member Access profile (AP), ogni team ha assegnato il corrispettivo AP, che ha il medesimo nome.

## *Messaggi aperti in un anno a SAP*

I messaggi che sono stati "aperti" da utenze di Autostrade a SAP Marketplace nel corso dell'anno 2017 sui moduli in oggetto sono stati 2.

## *Assistenza fuori Orario di Servizio*

Per il dimensionamento del servizio di assistenza deve essere considerata anche l'eventuale richiesta da parte di Autostrade, per specifiche esigenze di servizio legate alle scadenze mensili o di rispetto degli impegni fiscali, di disponibilità di risorse del Fornitore per l'erogazione di attività fuori orario di servizio.

Per l'assistenza fuori orario di servizio è stato considerato un massimale di impegno in Giorni Uomo nell'anno, riportato nella seguente tabella, da erogare a consumo all'atto dell'avvenuta prestazione.

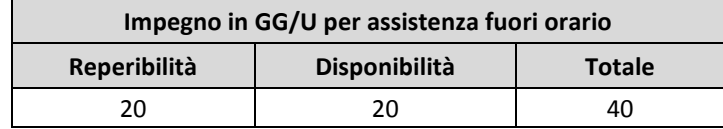